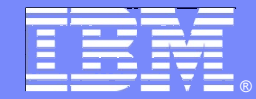

IBM Software Group

# IBM Deployment Planning and Automation

Leigh WilliamsonDavid SayersMarch 2011

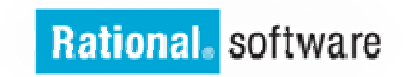

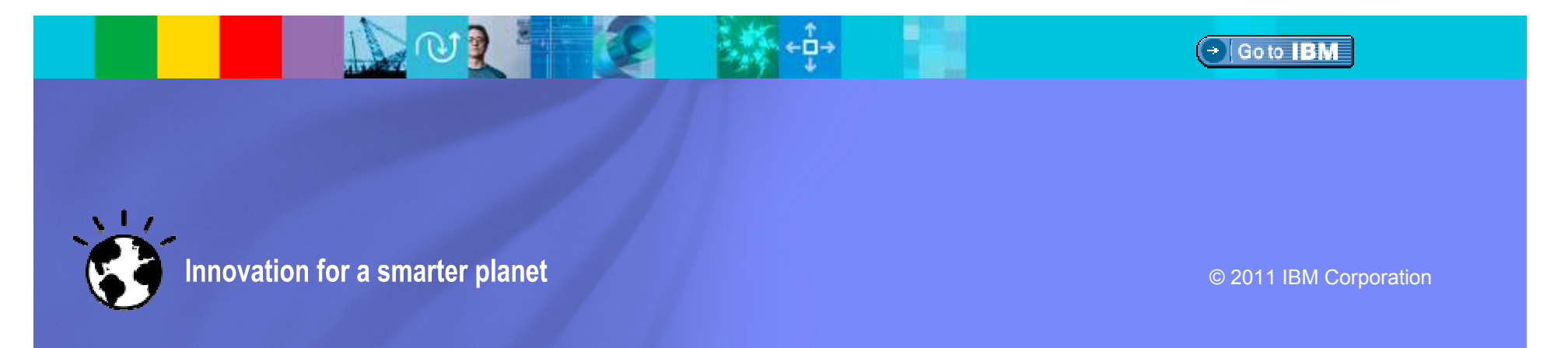

### Agenda

- $\overline{\phantom{a}}$  Middleware Automation Update
	- **Latest Deployment Automation Features**
	- ▶ Roadmap Ahead for Automation
- I. Partnering to Expand the Scope
	- **MidVision Extensions**
- $\blacksquare$  IBM Deployment Planning and Automation
	- ▶ Plan, Automate, Govern
	- Example Scenario

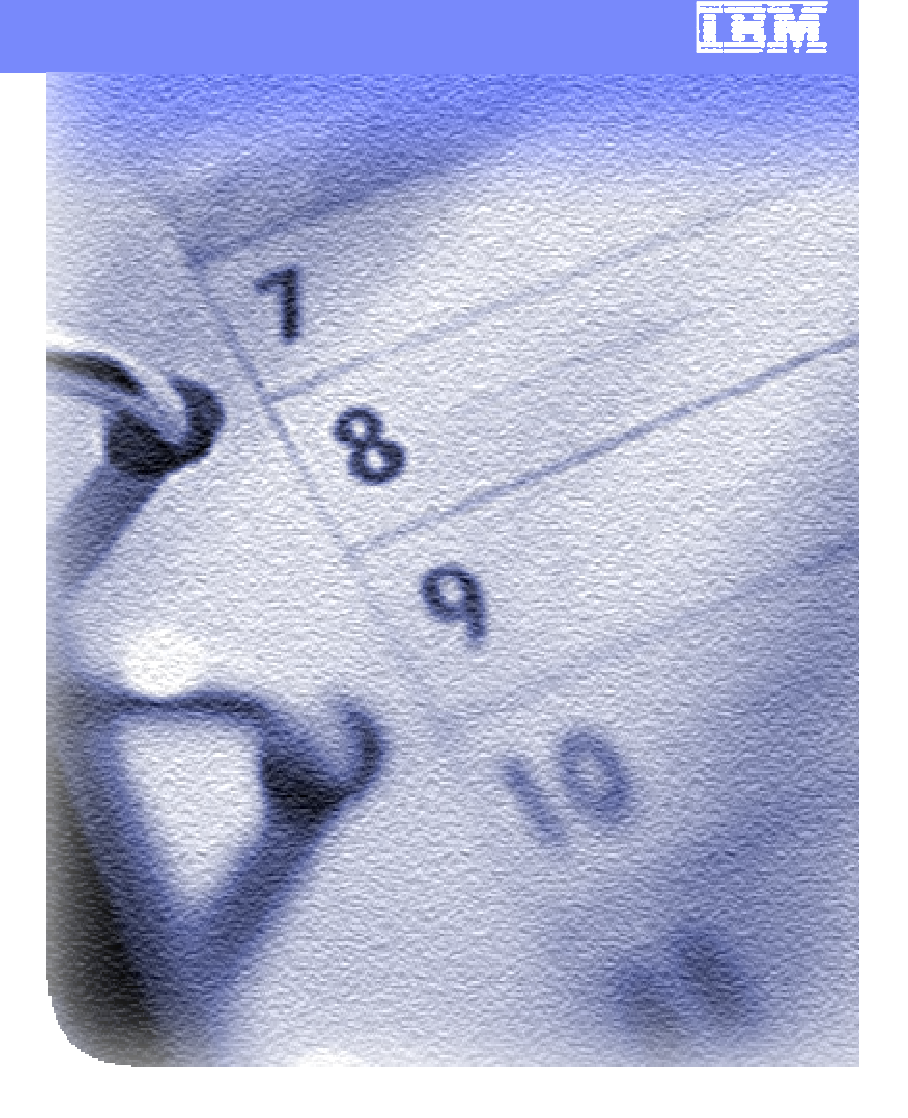

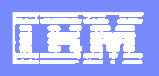

### **Disclaimer:** © Copyright IBM Corporation 2011. All rights reserved.

These materials are intended solely to outline our general product direction and should not be relied on in making a purchasing decision. Information pertaining to new product is for informational purposes only, is not a commitment, promise, or legal obligation to deliver any material, code or functionality, and may not be incorporated into any contract. The development, release, and timing of any features or functionality described for our products remains at our sole discretion. Nothing contained in these materials is intended to, nor shall have the effect of, creating any warranties or representations from IBM or its suppliers or licensors, or altering the terms and conditions of the applicable license agreement governing the use of IBM products. IBM, the IBM logo, Rational, the Rational logo, Telelogic, the Telelogic logo, and other IBM products and services are trademarks of the International Business Machines Corporation, in the United States, other countries or both. Other company, product, or service names may be trademarks or service marks of others.

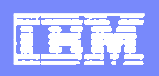

### Rational Automation Framework for WebSphere (RAFW)

Customizable and extensible framework that delivers…

- Configuration management automation
- Application deployment automation
- Product installation & patching automation

#### Core Strengths…

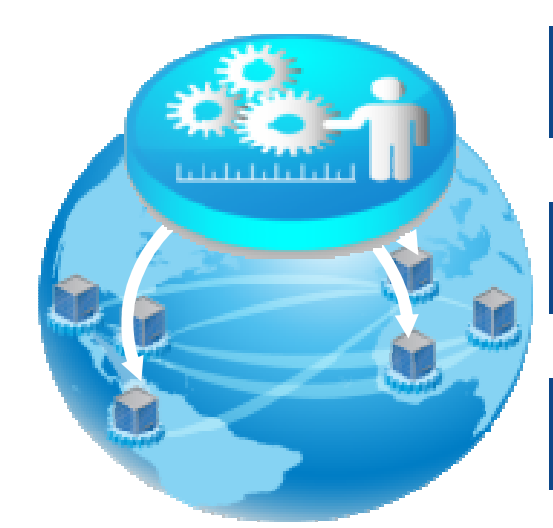

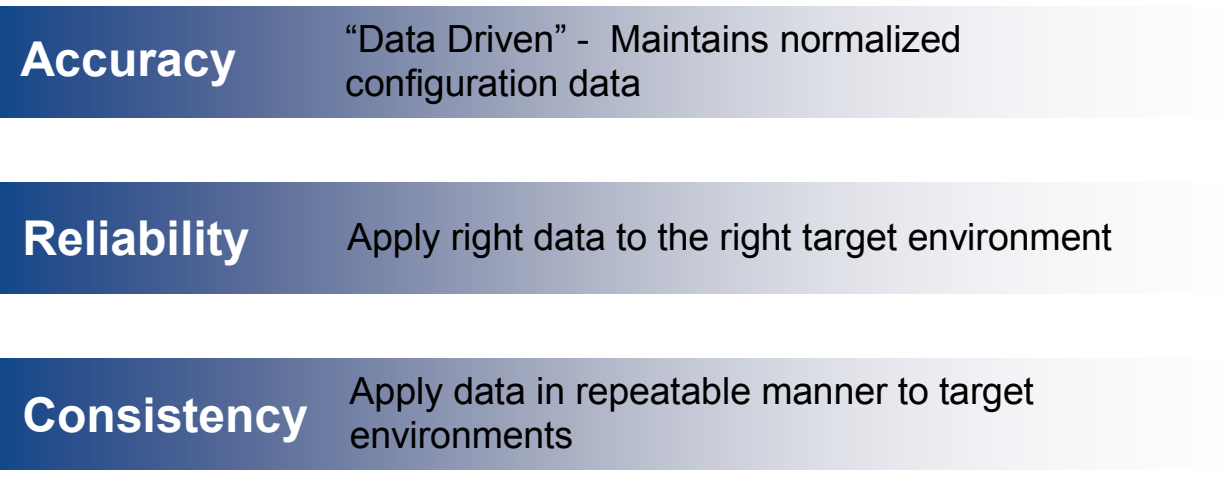

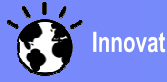

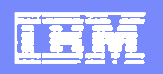

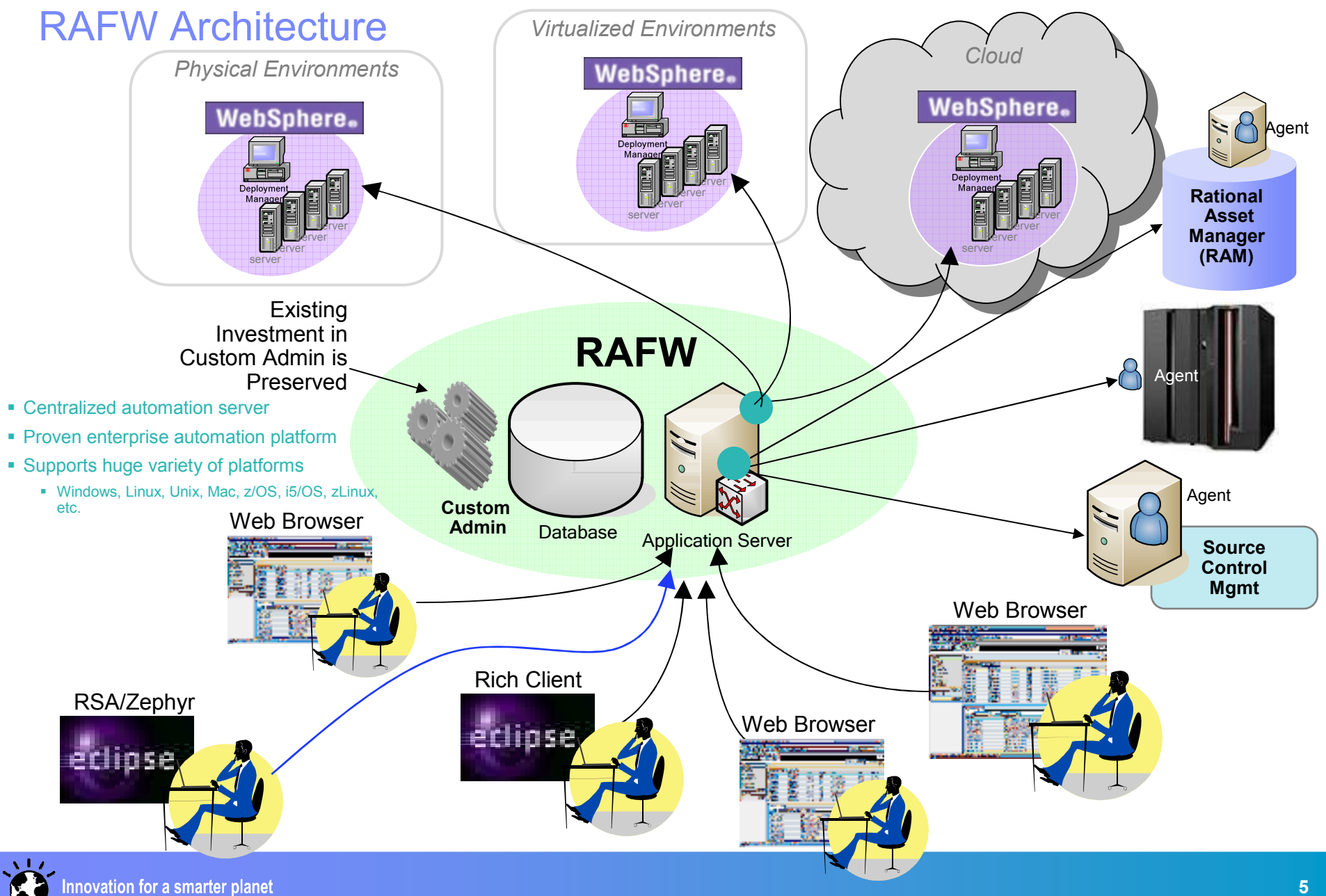

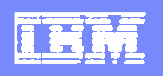

### RAFW Automation Targets (as of 4Q 2010)

#### Supported Middleware Versions, Platforms, and Action Types

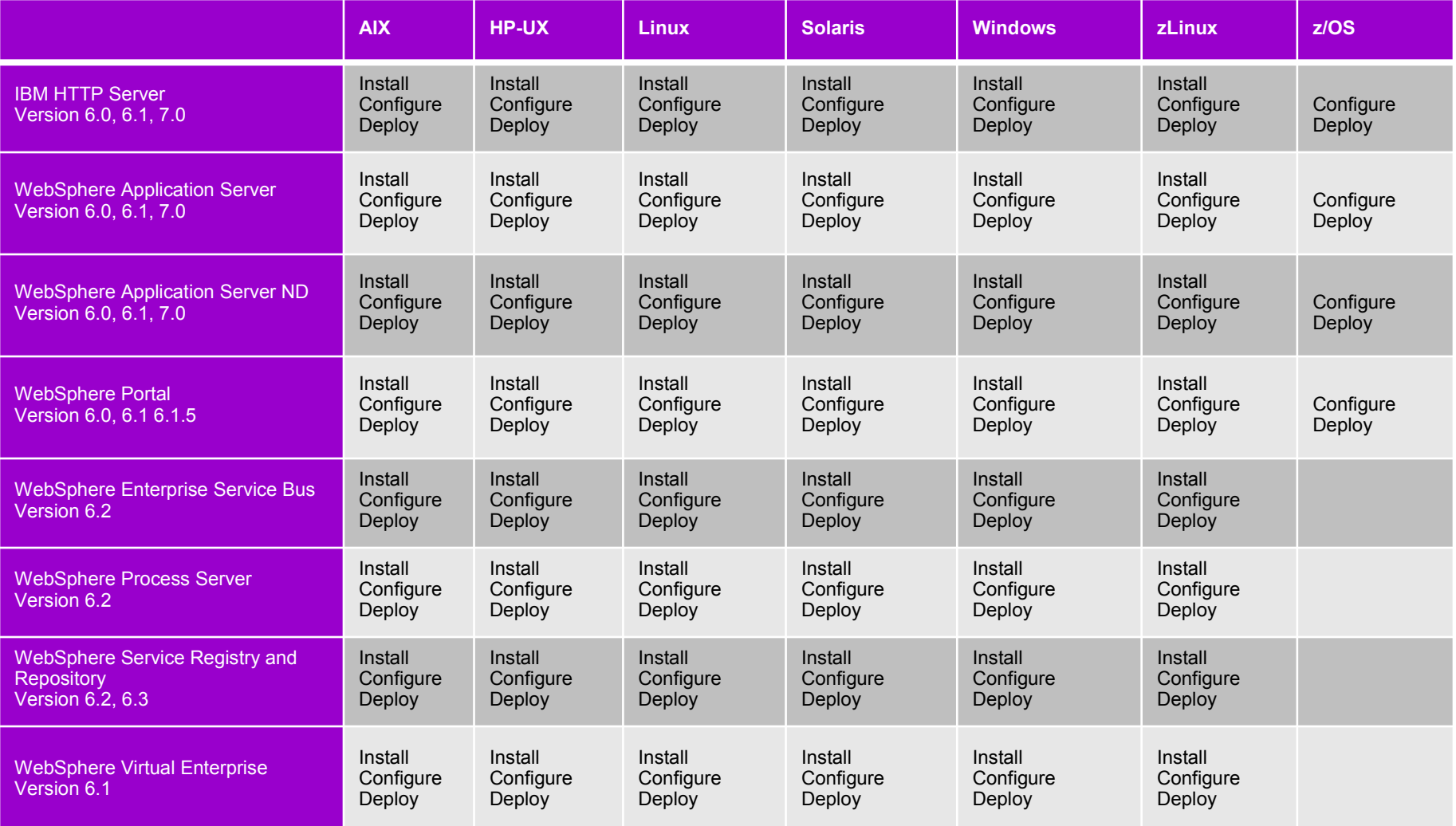

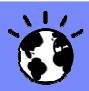

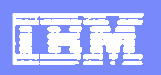

## RAFW 7.1.2 Release Highlights (October 2010)

- Expanded automation targets
	- ▶ WebSphere BPM Suite
		- WebSphere Process Server 6.2
		- WebSphere Enterprise Service Bus 6.2
		- WebSphere Service Registry and Repository 6.2
		- **WebSphere Service Registry and Repository 6.3**
	- WebSphere Virtual Enterprise 6.1
	- WAS Feature Packs
		- WAS 6.0: Web 2.0
		- WAS 6.1: Web 2.0, EJB3, Web Services
		- WAS 7.0: Web 2.0, CEA, XML, SCA, OSGi & JPA
	- ▶ WebSphere Portal 6.1.5
	- **Fixpack updates for WAS, IHS and WebSphere Portal**
- **Performance/Scalability Improvements** 
	- ▶ Core Automation Framework (Purge, Scheduler, etc...)
	- ▶ RAFW Initial & Media Agentless Transfer

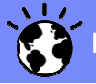

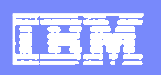

## RAFW 7.1.2 Release Highlights (October 2010)

- **Example Industry Improvements** 
	- Installer GUI for RAFW (in Build Forge)
		- Reduced manual post-install activities
	- New uninstaller utility for incubator installations
	- New Logging Framework
- **Extensibility Enhancements** 
	- Easily extend the product with custom actions that incorporate reusable Java code
	- Easily extend the product with custom actions that incorporate reusable Jython code
	- Enhanced support for Custom Environment Templates
	- RAFW Extender's Guide

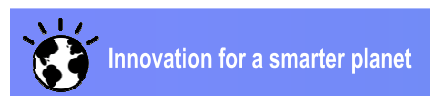

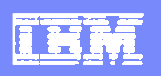

# Configure WCA Pattern customized by RAFW

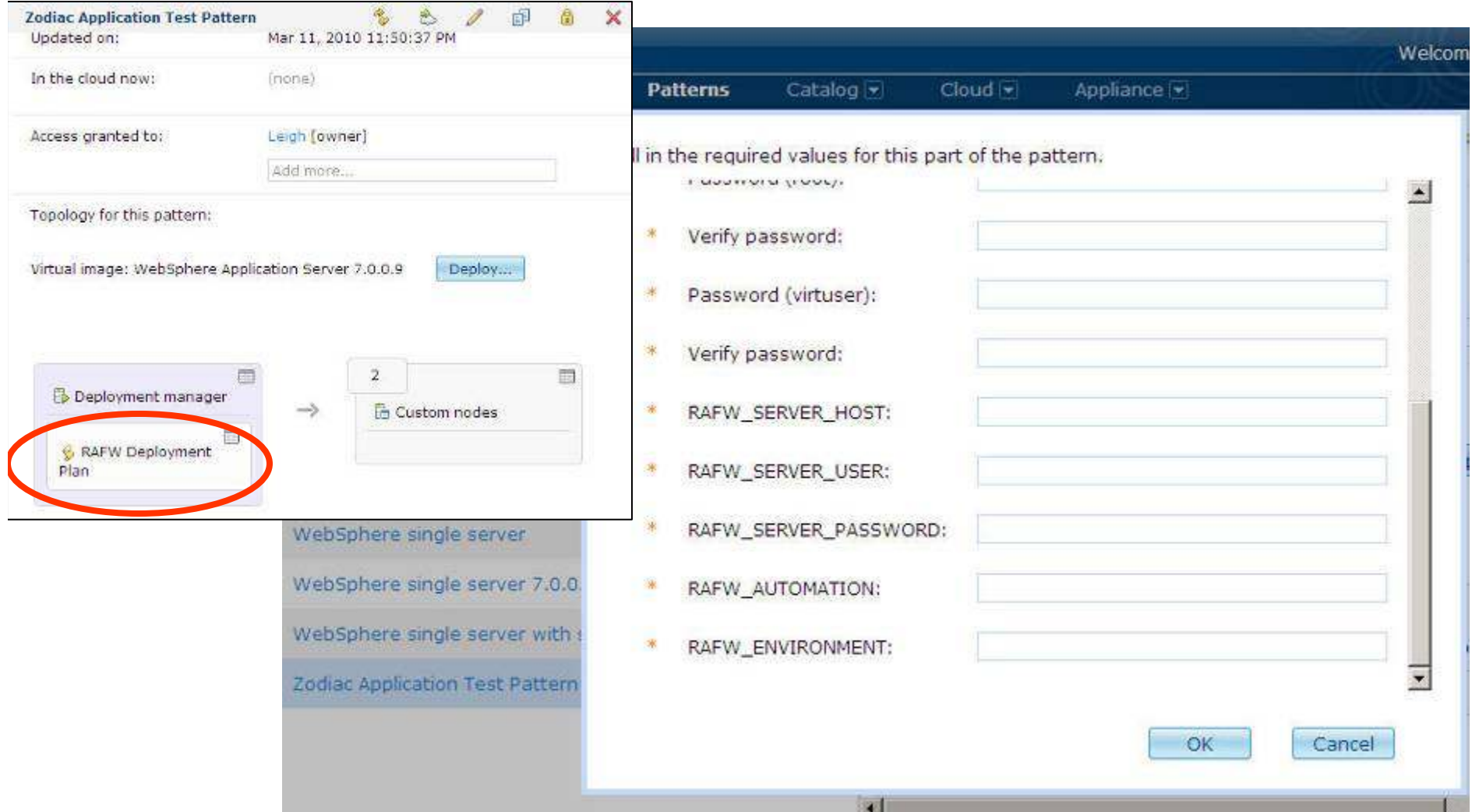

## RAFW: 2011 and Beyond

- **Expansion of automation portfolio** 
	- ▶ Exclusively driven by market needs and customer feedback
	- ▶ IBM and non-IBM targets, including MQ and WMB (see additional slides)
- Eclipse-based GUI for intuitive visualization of critical usage scenarios
	- ▶ Exploitation of Eclipse and VCE (live demo)
- Continued enhancements in scalability, performance and user experience
- End to end Lifecycle Management solutions through integration with key IBM Rational and Tivoli products
	- ▶ Tivoli Service Automation Manager/Tivoli Provisioning Manager
	- ▶ Rational Software Architect Deployment Planning & Modeling

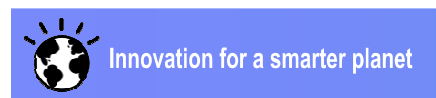

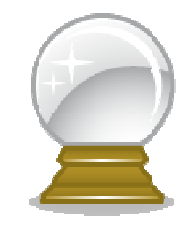

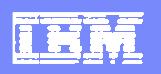

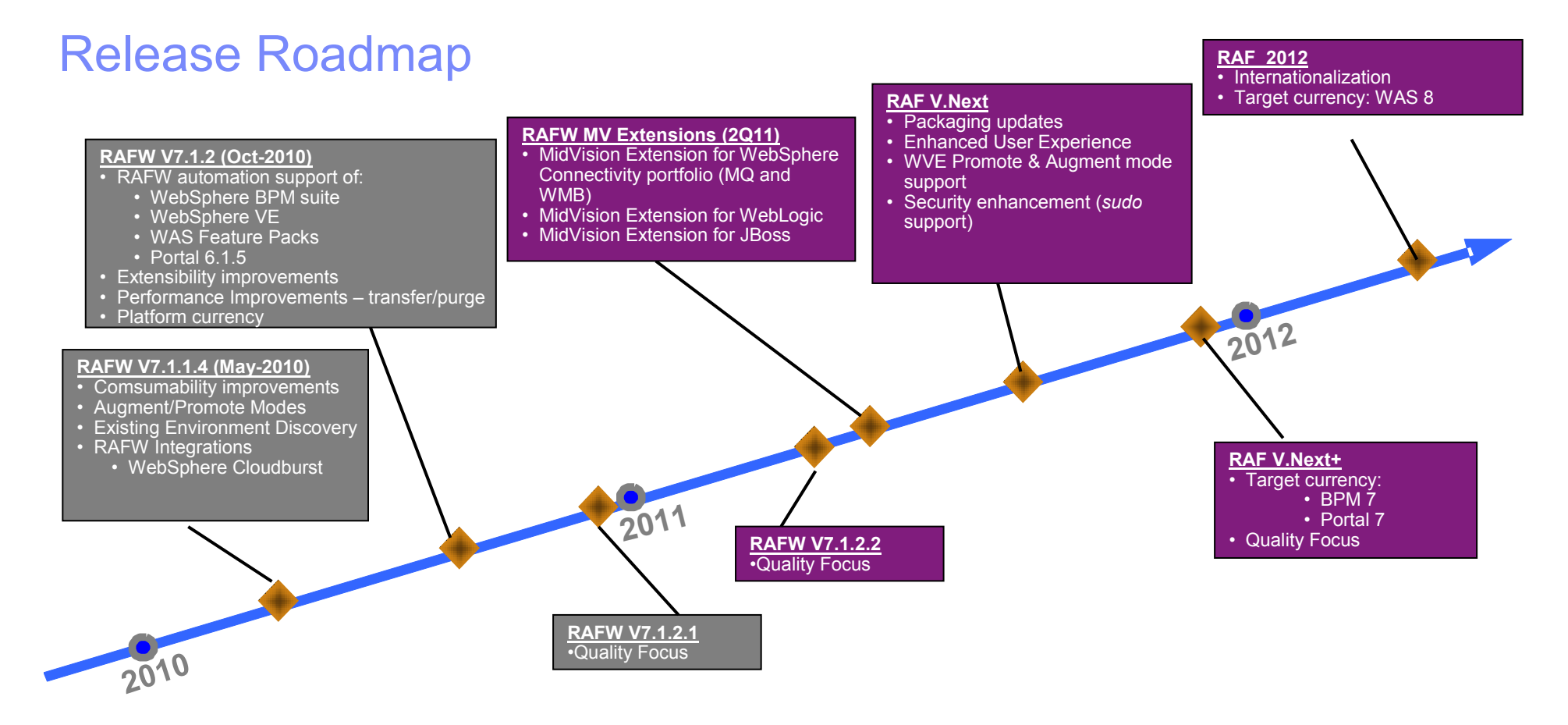

The information on products is intended to outline our general product direction and it should not be relied on for making a purchasing decision. The information on products is for informational purposes only and may not be incorporated into any contract. The information on products is not a commitment, promise, or legal obligation to deliver any material, code or functionality. The development, release, and<br>timing of any fectures or functionality described for any mediuate remains at any timing of any features or functionality described for our products remains at our sole discretion.

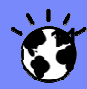

+

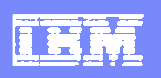

### What goes into RAFW?

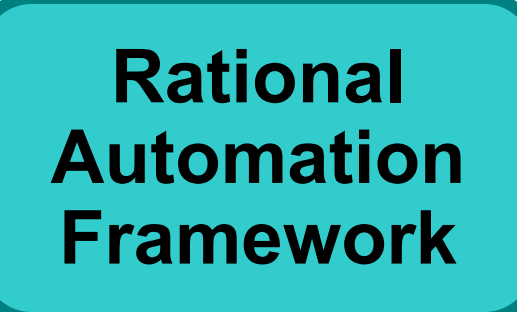

- $\bullet$ Automates Tasks
- Scheduling
- •**Notifications**
- Auditability
- Visibility
- • Consolidation & standardization
- •Role-based Security

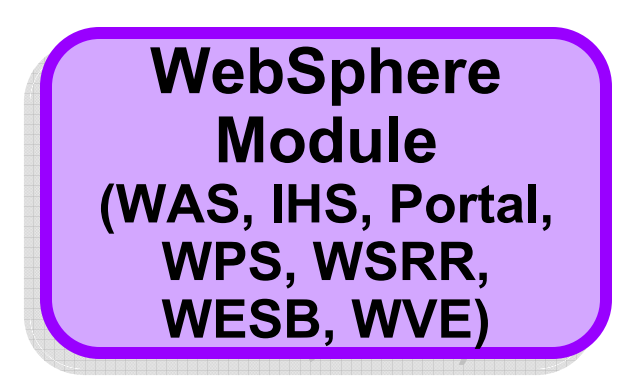

- • Library of 750+ commonly used tasks to administer WebSphere family products
- •Environment Generation Wizard
- •Extensive help information
- Preset integration with WebSphere CloudBurst Appliance (WCA)
- $\bullet$  Predefined automation library elements

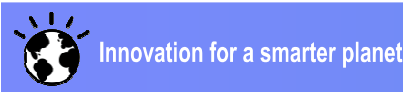

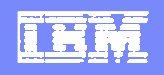

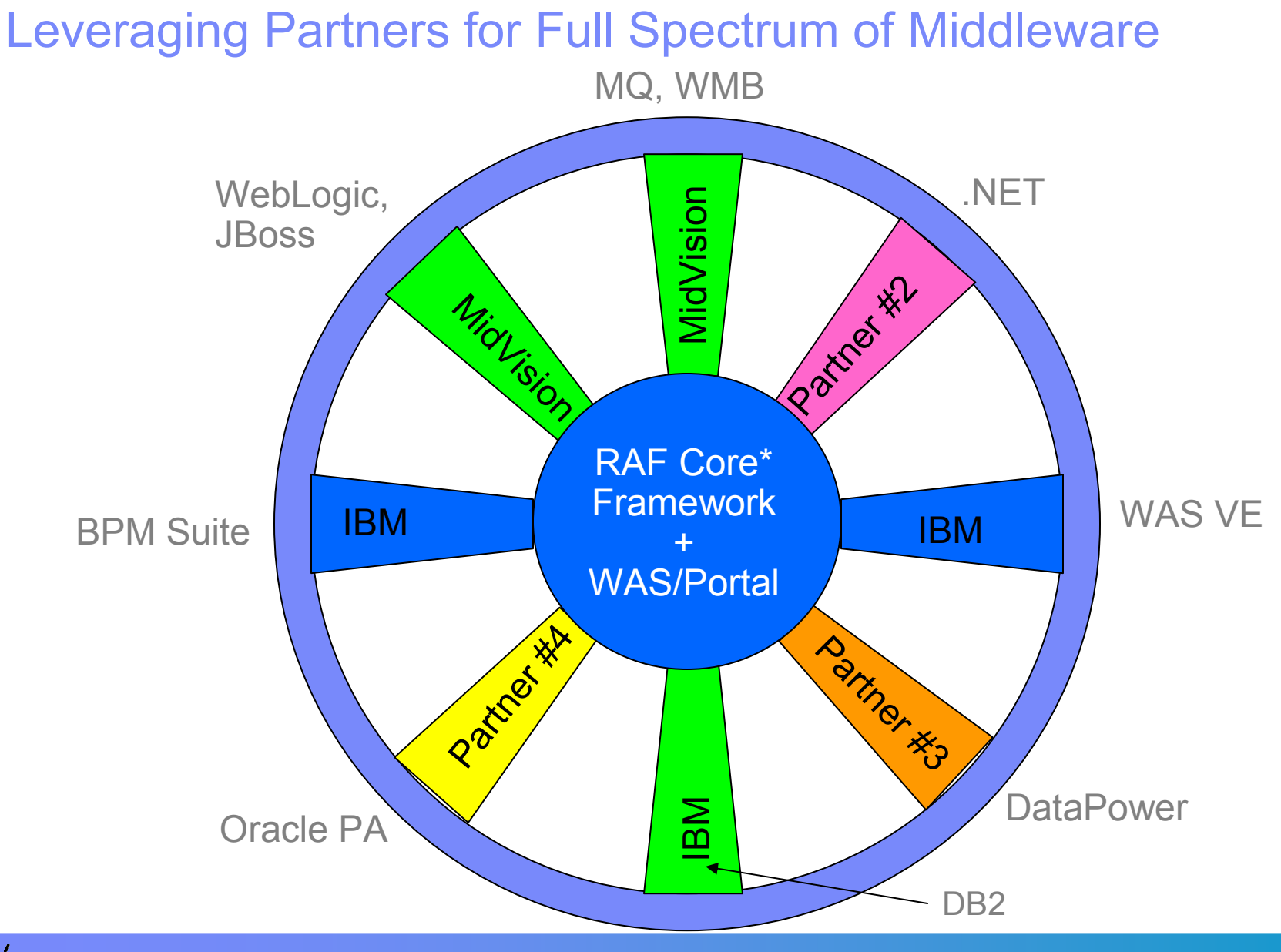

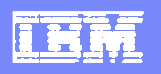

## Module Architecture

- RAFW provides core automation platform and services(Security, Audit, Build / SCM, Connectivity, etc.)
- Loosely coupled modules are built, packaged and distributed separately
- Uses BuildForge for version control and build processes
- Concept of a "Deployment Package" archive containing<br>infractructure configuration and/ar aade infrastructure configuration and/or code

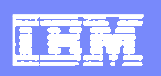

## WMQ Support Overview

- $\mathbf{r}$ Support for v5, v6, v7 Queue Managers
- $\mathbf{r}$  Supports many different Operating Systems due to Client-Server model: Unix / Windows / z/OS / AS/400 / Tandem
- $\mathbf{r}$ Queue Manager Creation (Windows / UNIX)
- ä, Client-based deployment of WMQ artefacts to heterogeneous remote Queue Managers
- $\mathbf{r}$ Token Scope and indexing
- П Dynamic Authorisation Scripts
- $\mathbf{r}$ Preview Mode

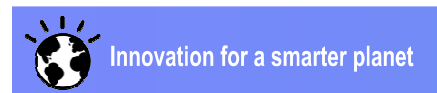

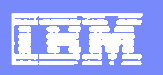

## WMB Support Overview

- $\mathcal{C}$ Compatible with deployments to WMB v6, v7
- $\mathbf{r}$ Supported platforms (Unix / Windows / z/OS)
- $\bar{\mathbf{r}}$ Automated BAR File Deployments
- $\mathbf{r}$ Ability to override BAR files
- à, Module either appends or re-creates Execution Groups
- $\mathbf{r}$ Broker Creation
- $\mathbf{r}$ Deployment of Jplugins
- a. XSD Schemas

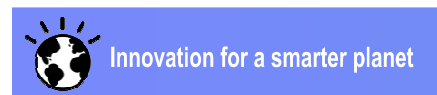

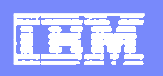

## WebLogic Support Overview

- $\mathcal{L}$ Compatible with deployments to WebLogic 9, 10 and 11g
- $\overline{\phantom{a}}$  The automated deployment and configuration is OS agnostic as it is Jython (using Weblogic's WLST) and Java based
- $\blacksquare$  Automatic creation or update of WebLogic configurations below
	- $\mathbf{h}$ Domain, Machines, Servers, Clusters
	- ь JDBC System Resources, JMSServers, JMS Resources (Queues, QCFs, Foreign JMS Servers)
- $\mathcal{L}_{\mathcal{A}}$  Automated EAR/WAR file Deployments / Automatic restart of Administration Servers and Application Servers (using Node Managers) after a deployment

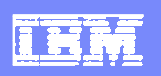

# Red Hat JBoss Support

- •Provision new JBoss instances
- • Automatic creation or update of JBoss configurations below
	- •**Datasources**
	- •JMS Queues
	- •JMS Topics
	- •**ConnectionPools**
	- •Ports, cluster ids, other administrative concerns
- $\bullet$ Automated EAR/WAR deployments (hot and static deploy)
- $\bullet$  A variety of operational functions to allow the deployment process to be tailored to any process requirement

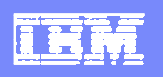

## **Process**

- **Process Engineering is the foundation of effective enterprise** middleware automation
- **The main two processes we are concerned with are:** 
	- **Workflows / Automation Scenarios**
	- **Deployment Automation Plan**

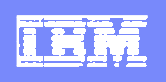

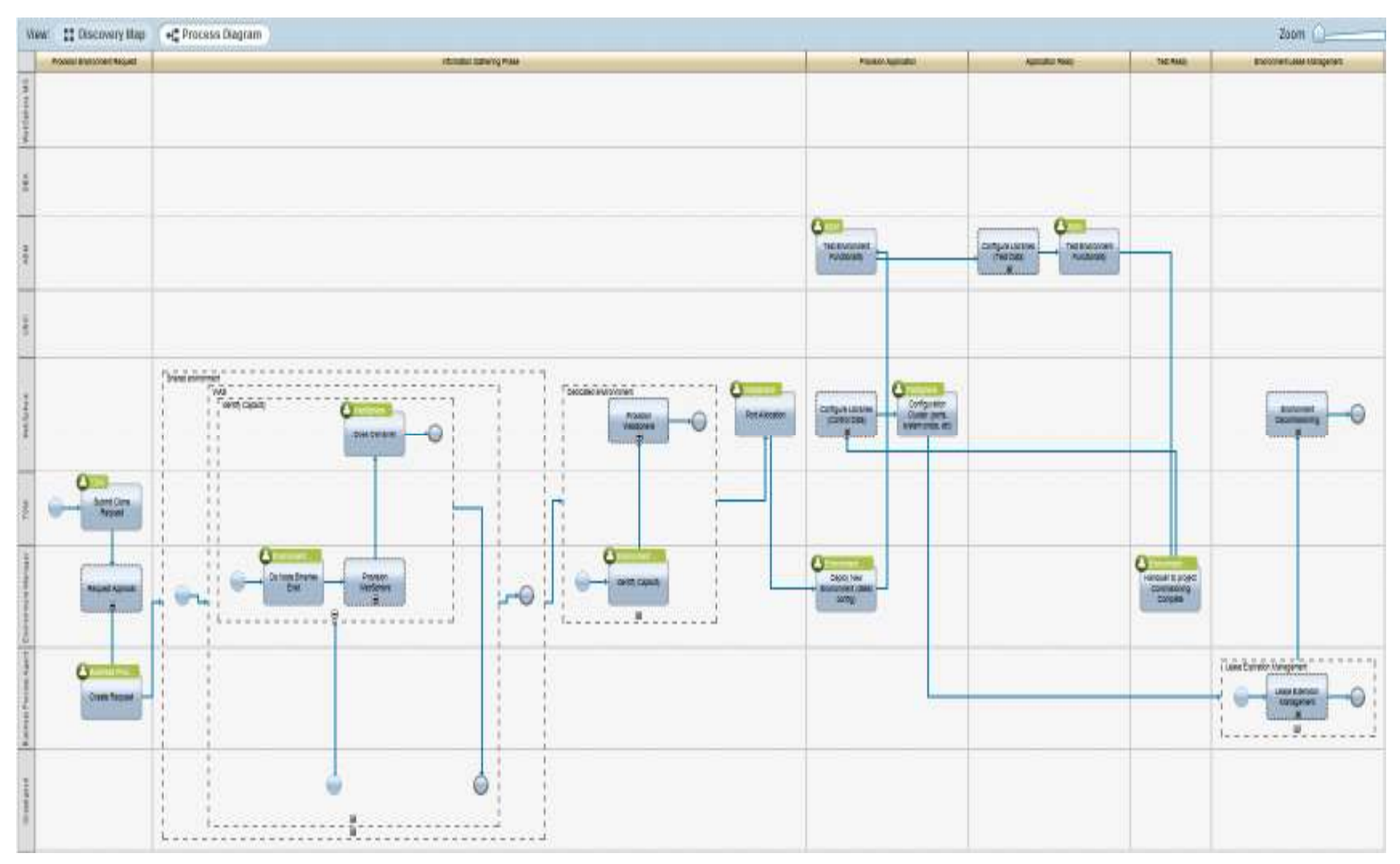

#### Environment Life Cycle Management Process

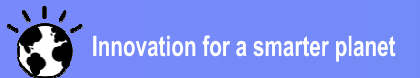

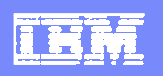

# Key Principles

- Clearly defined entry and exit points for each stage
- Taxonomy: naming conventions, port allocation, file systems, etc.
- **Clearly defined roles and responsibilities**
- **High level of configuration and deployment automation**
- **Encapsulation of code and / or configuration into a** "deployment package"

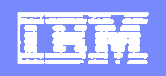

## Creating the Deploy Package

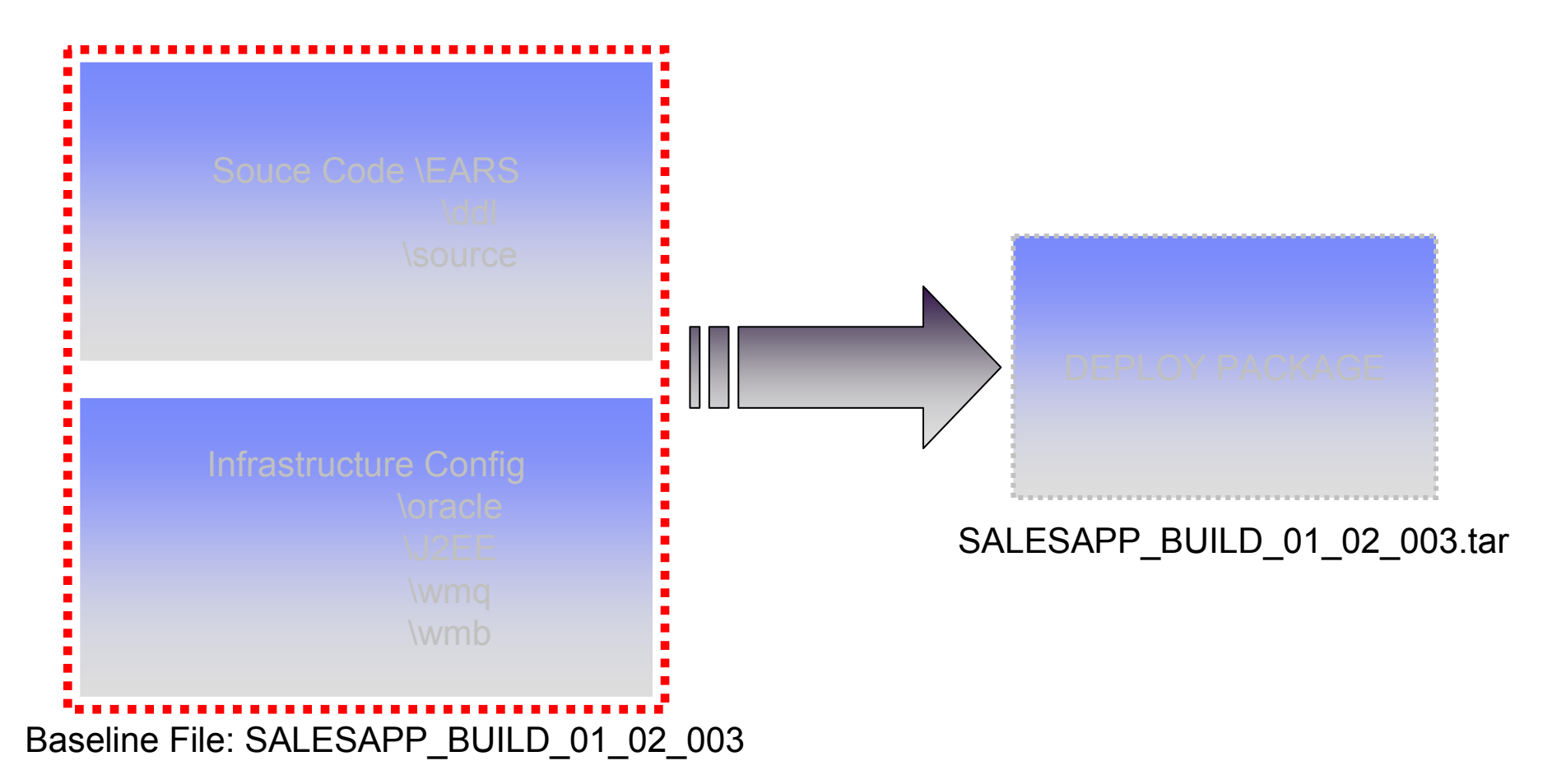

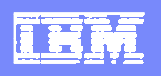

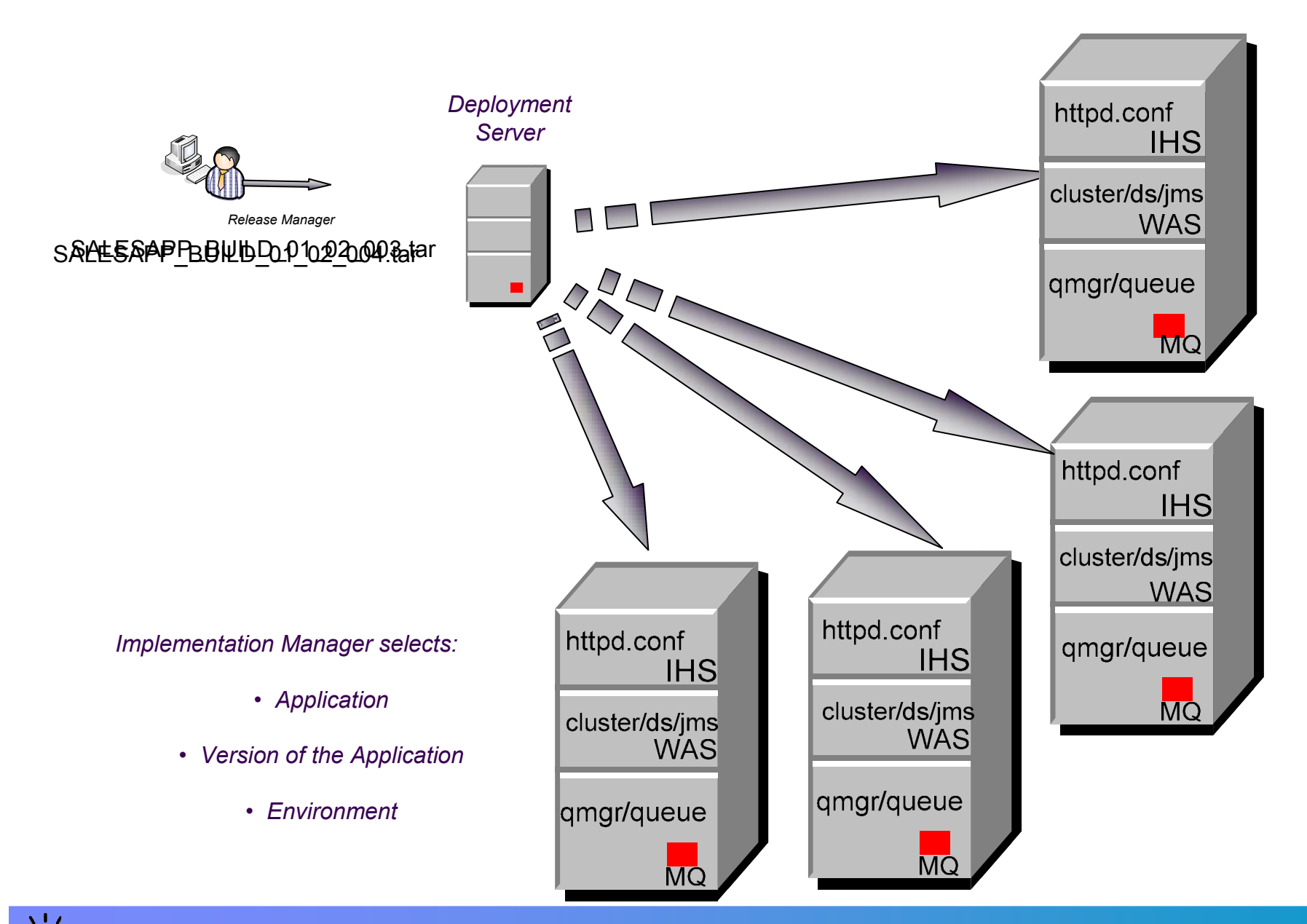

Innovation for a smarter planet

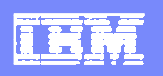

# **Principles**

- Version control and build configuration
- $\bullet$  Release versions of configuration change in the same way as code
	- Allows linking of configuration releases and application releases – together comprising a business application
		- "Build Once, Deploy Anywhere"
		- • Bringing established best practice from applicationdevelopment to infrastructure management

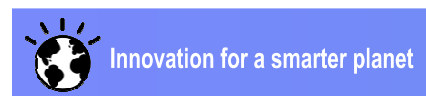

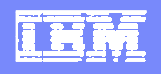

# To ensure consistency – always deploy the same thing!

- Templates created that define infrastructure or application configuration
- Templates are environment neutral and usually stored in the target platform format (i.e. ddl, mqsc, etc.)
- Contain the complete configuration for a target technology
	- Deltas become part of the template so configuration changes are not made in isolation

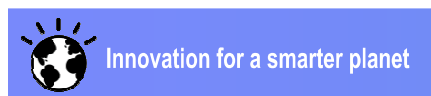

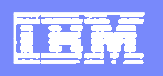

# Properties / Template

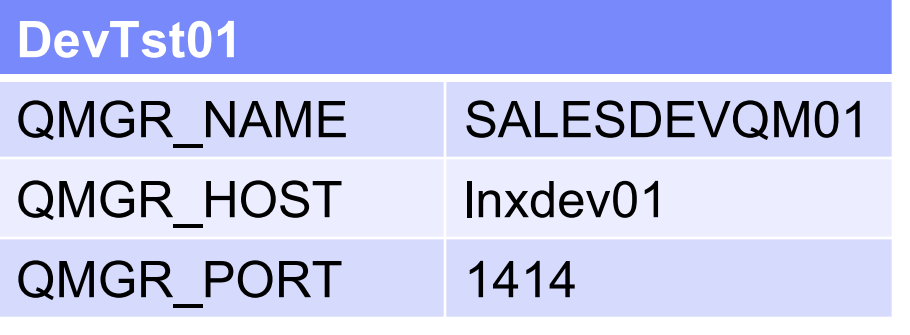

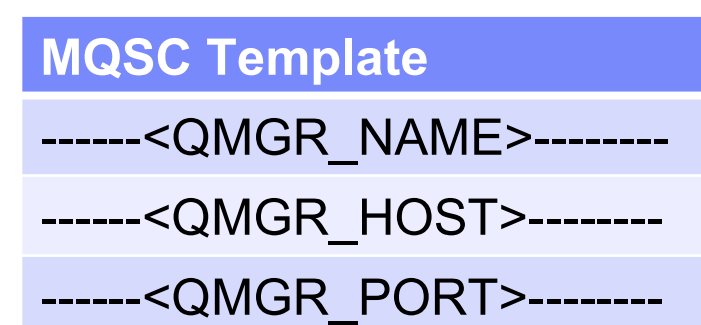

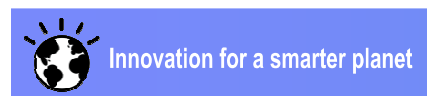

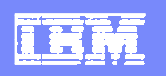

# Properties / Template

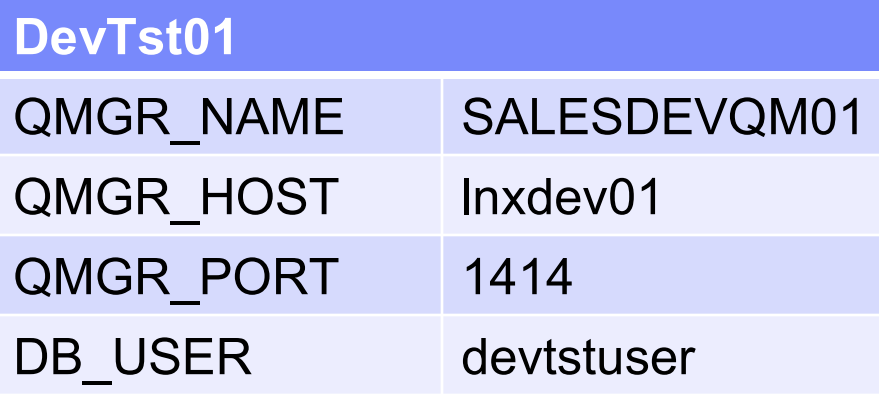

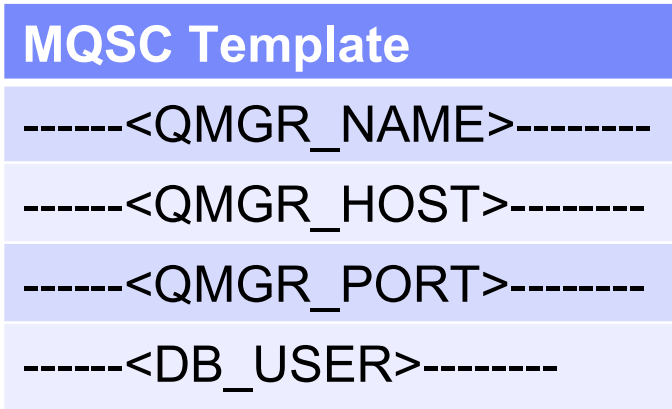

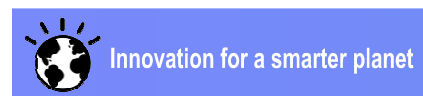

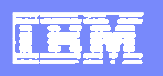

# Properties / Template

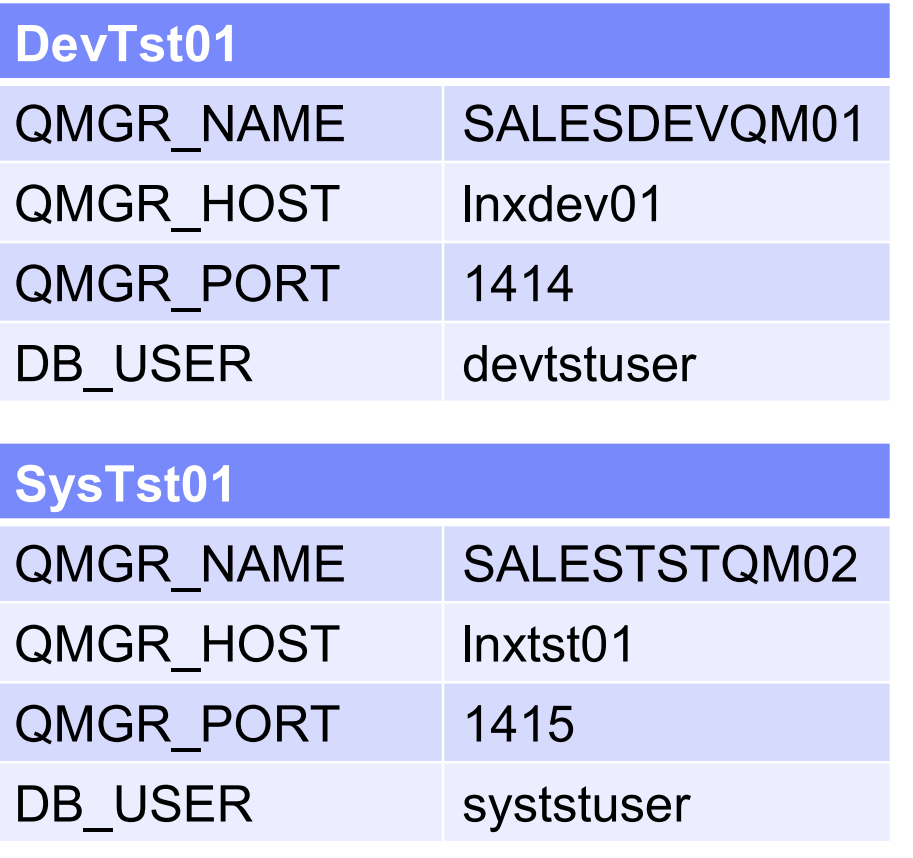

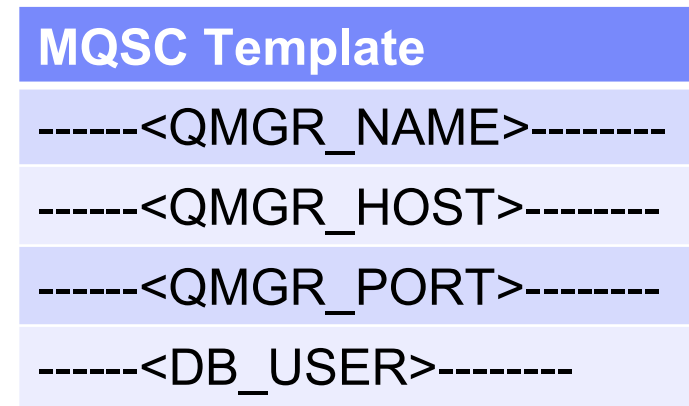

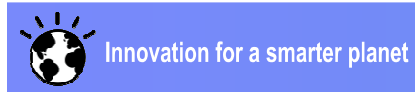

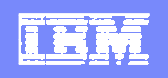

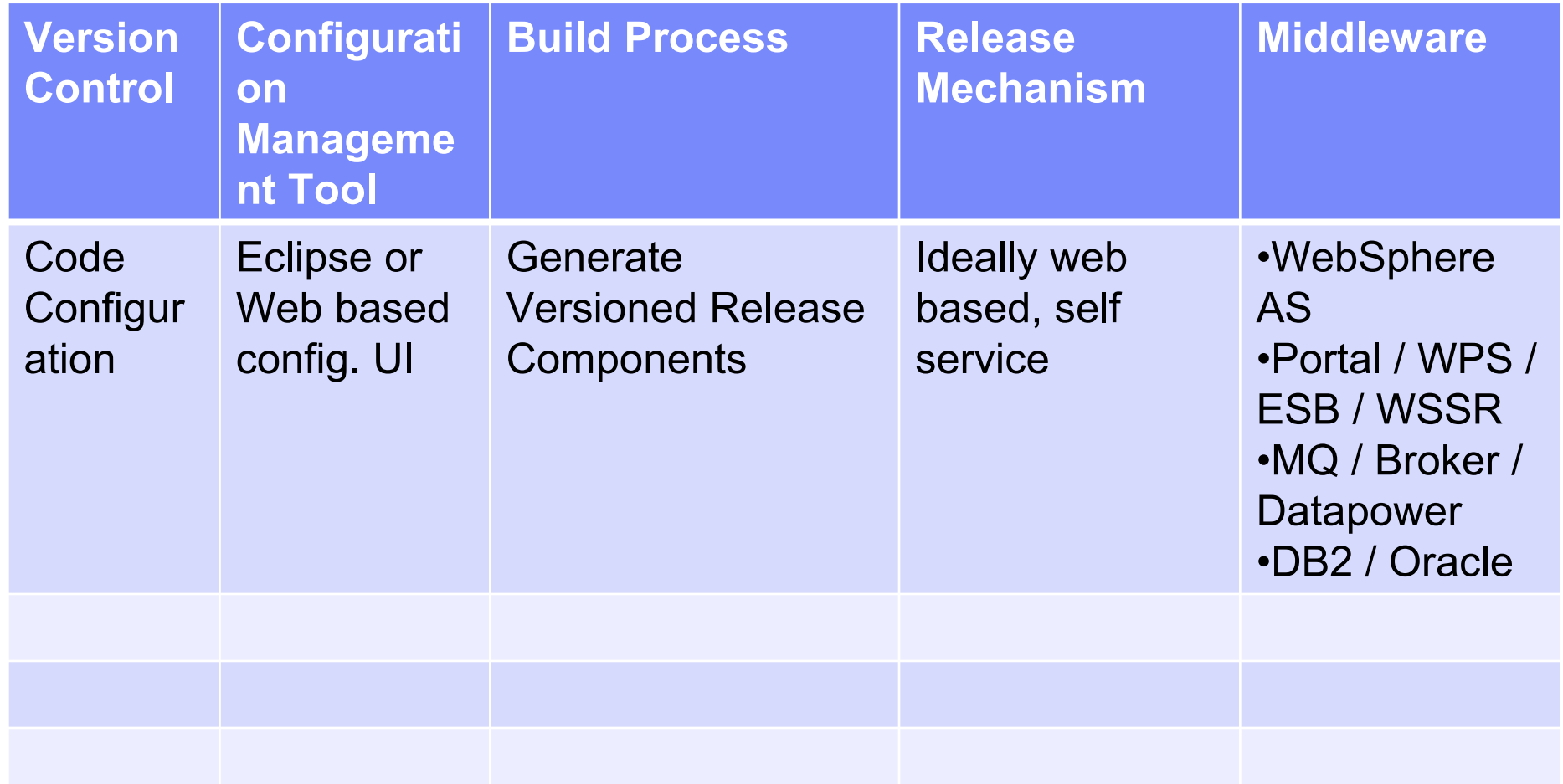

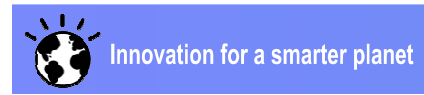

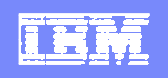

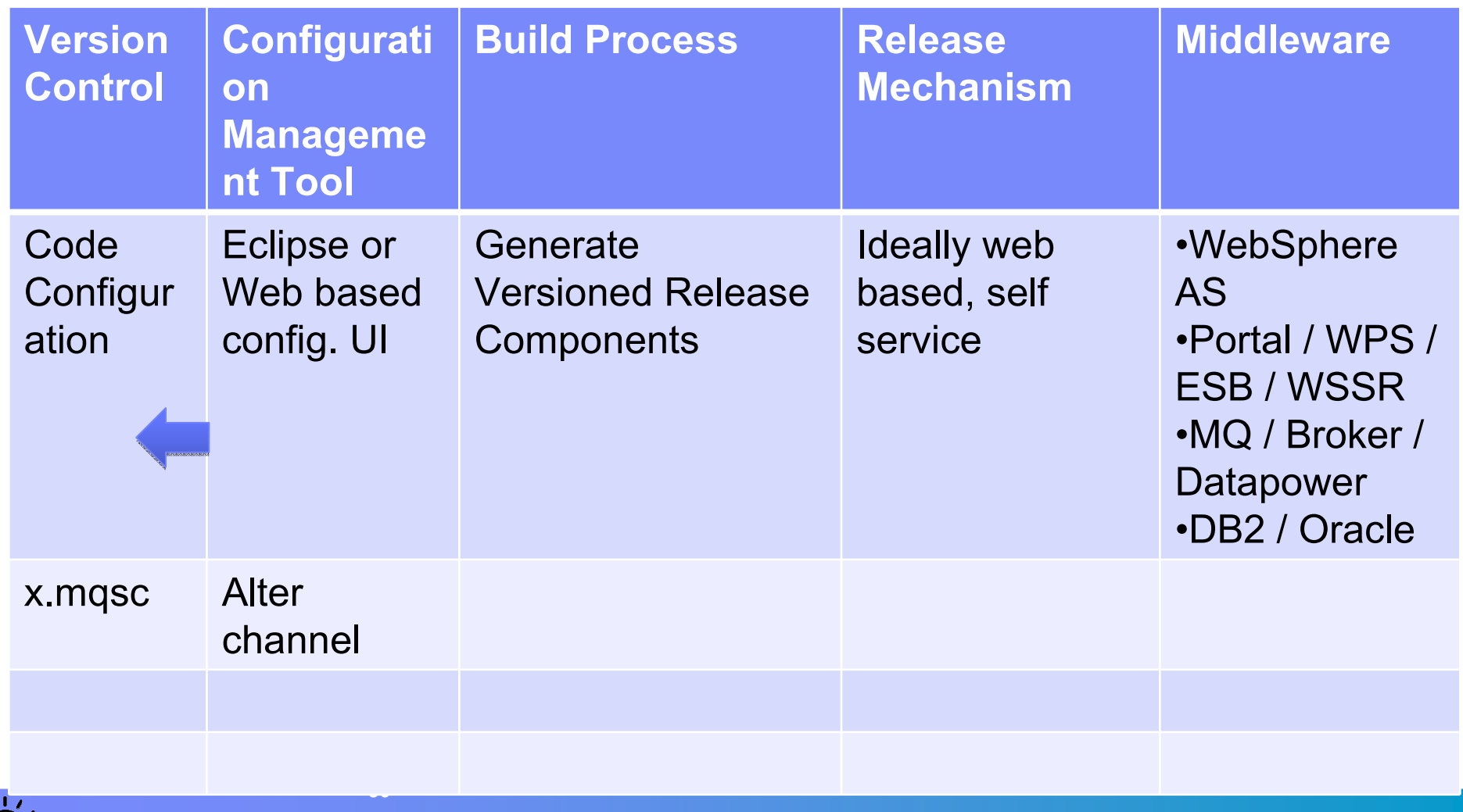

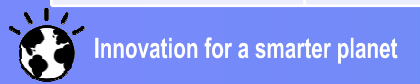

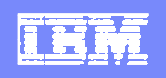

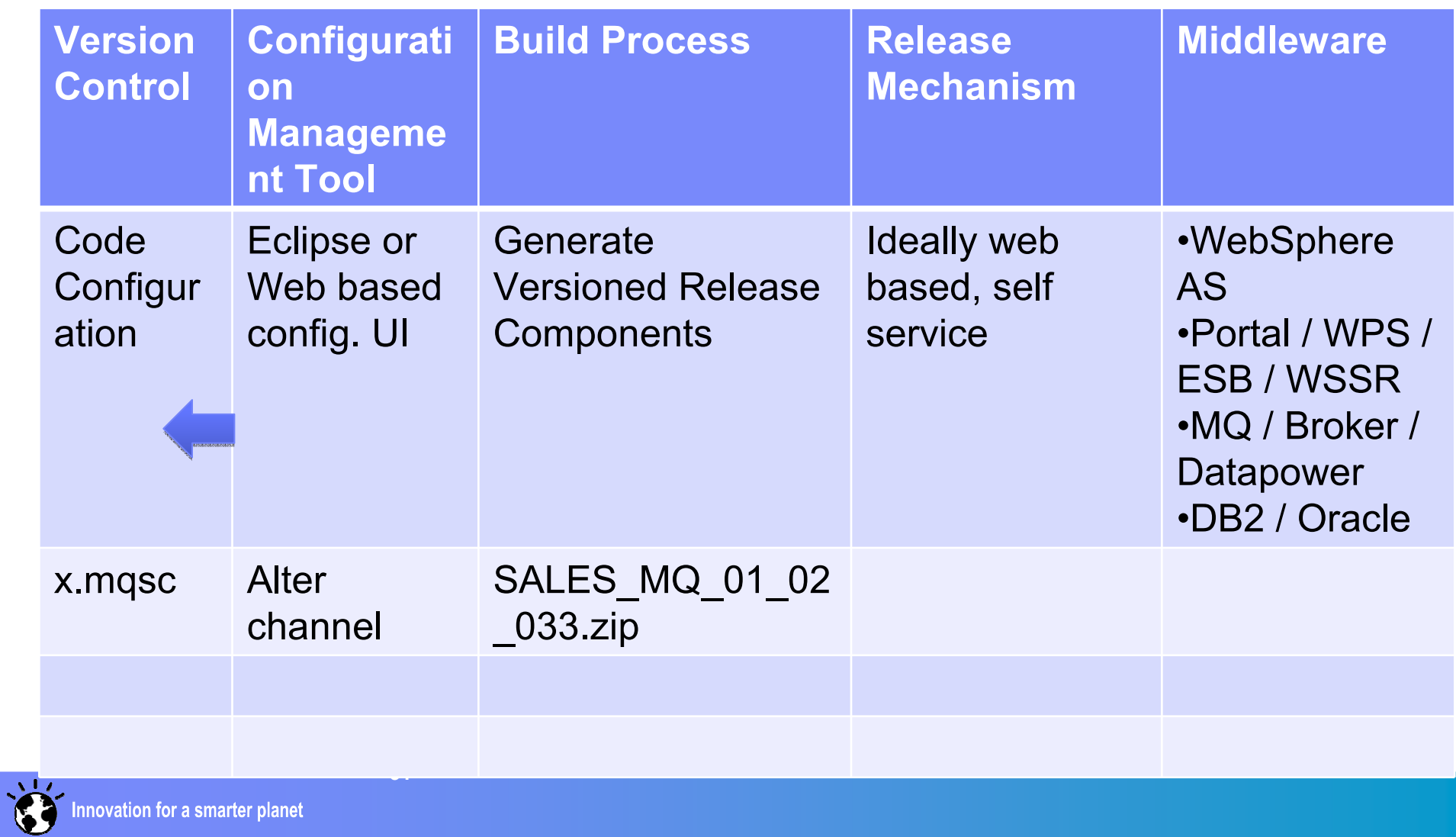

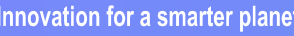

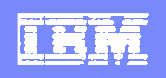

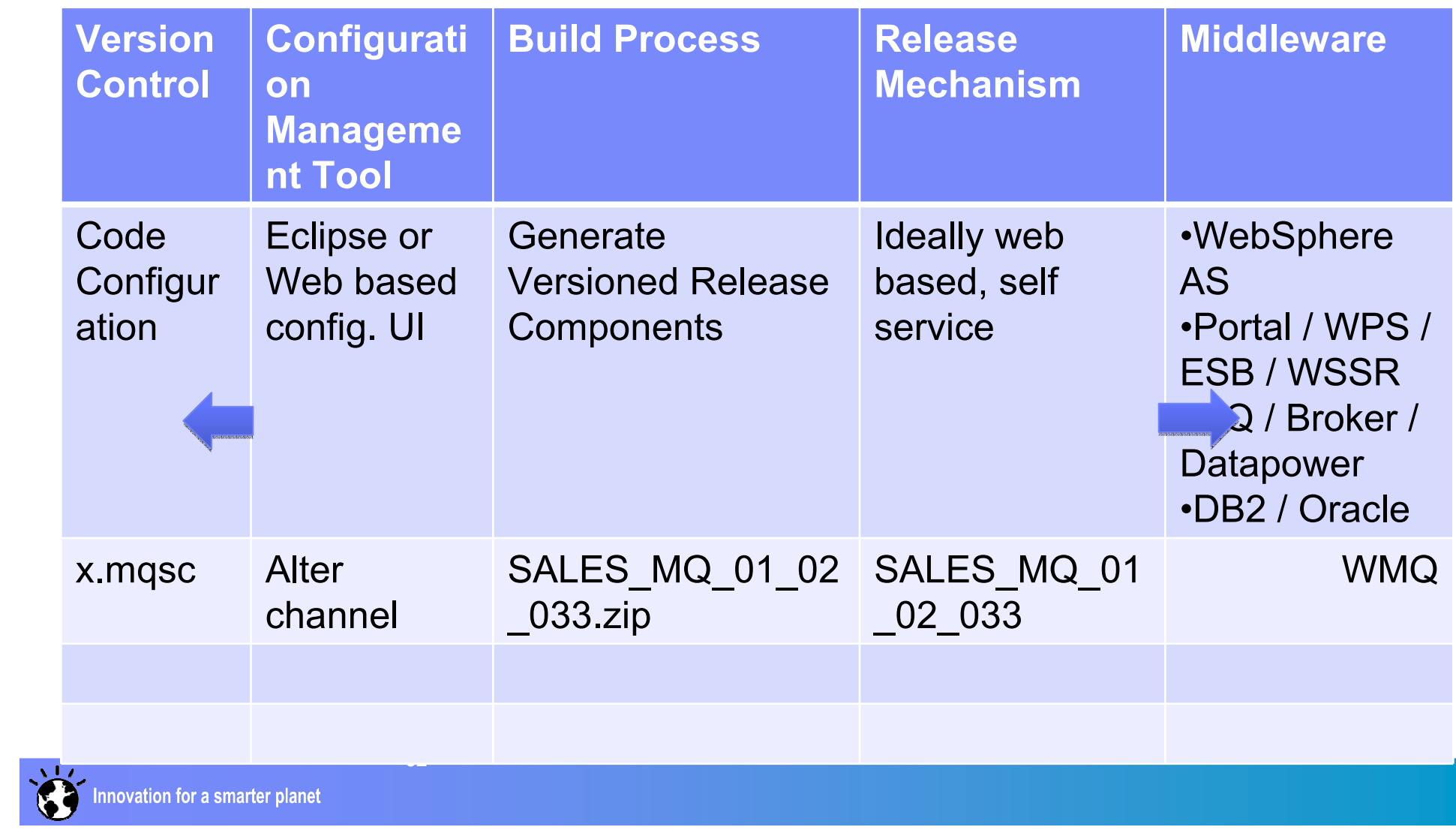

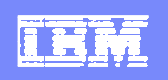

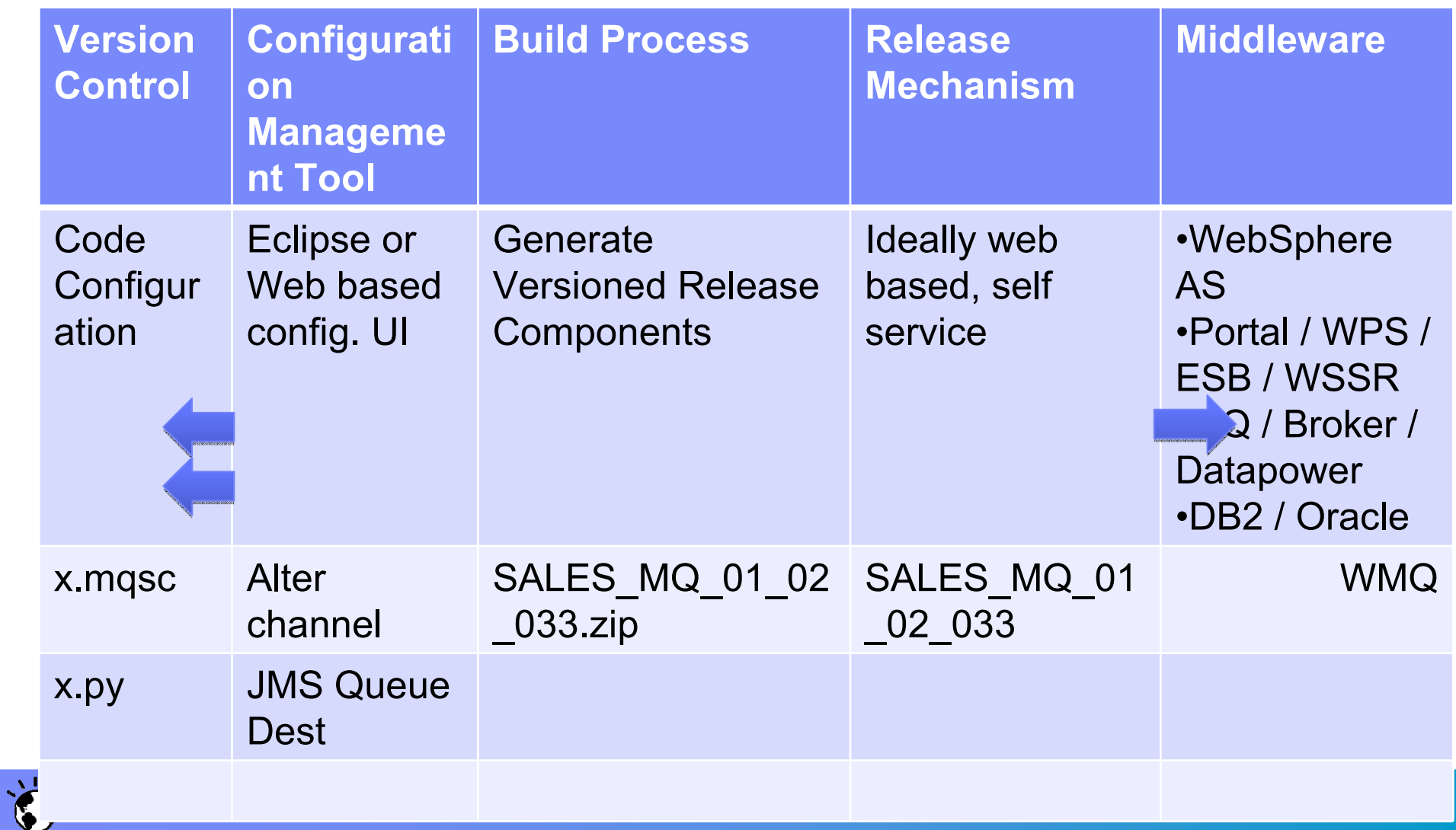

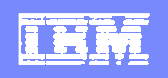

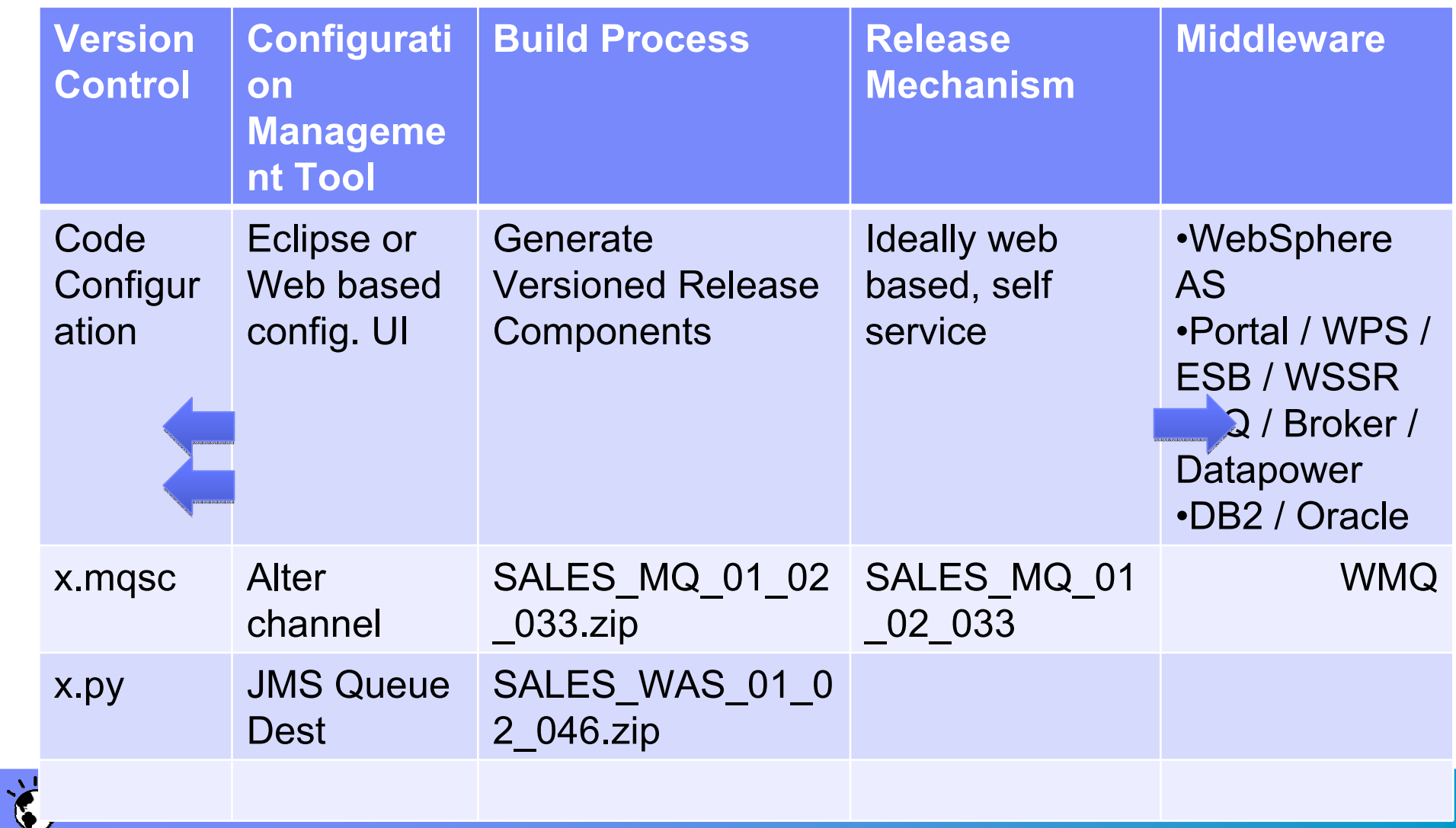

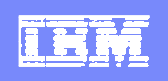

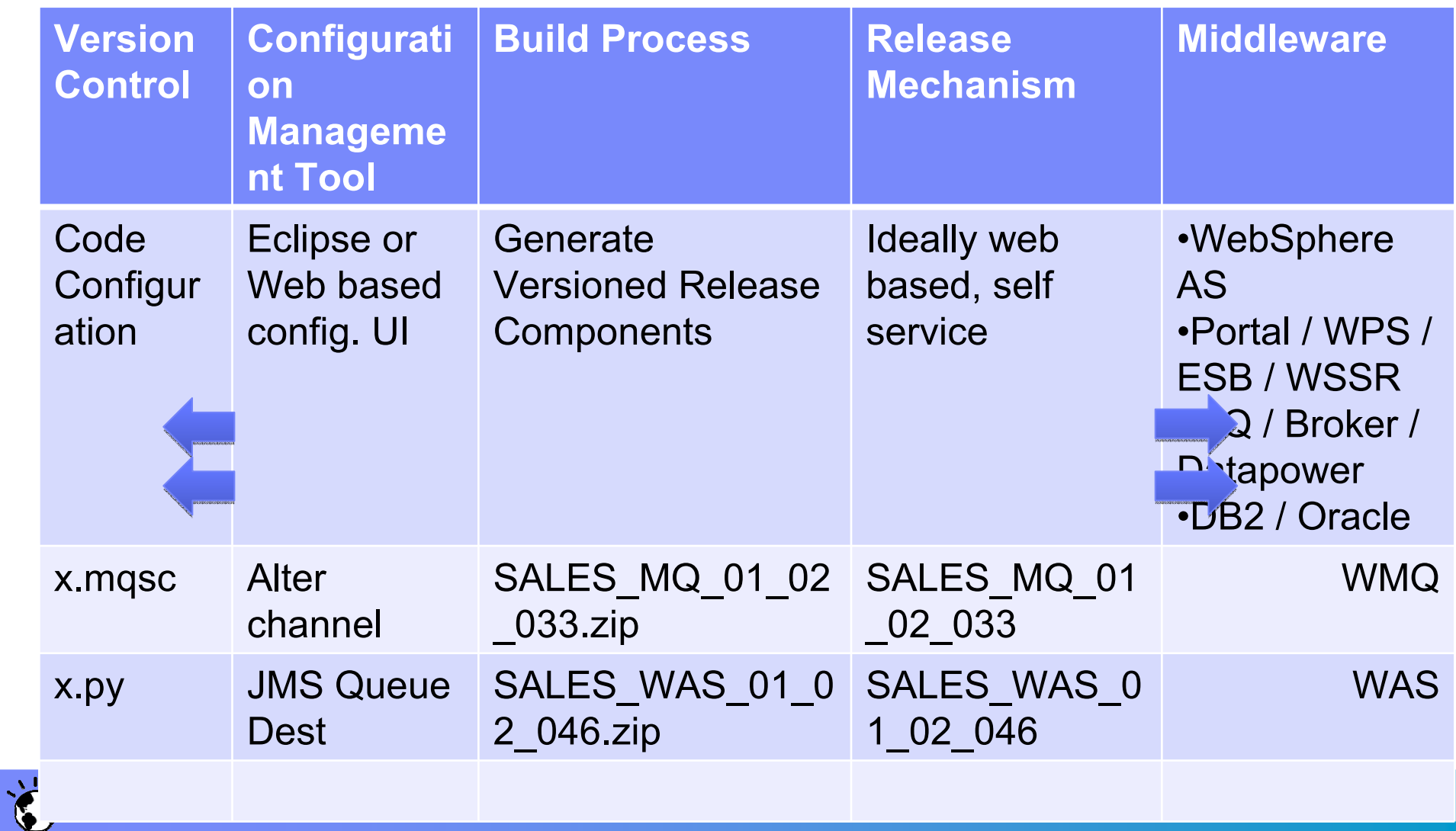

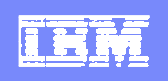

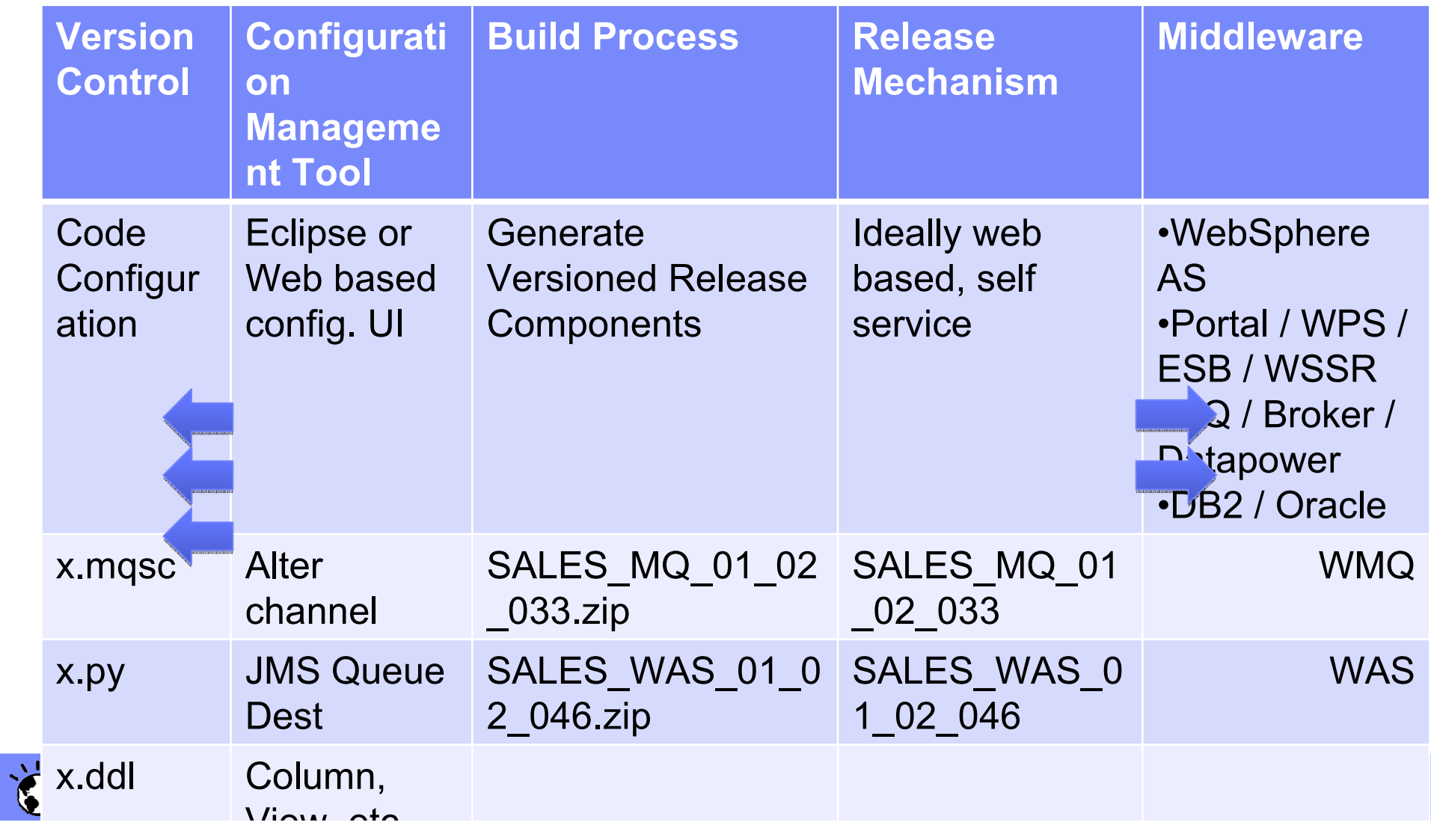

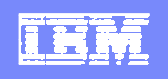

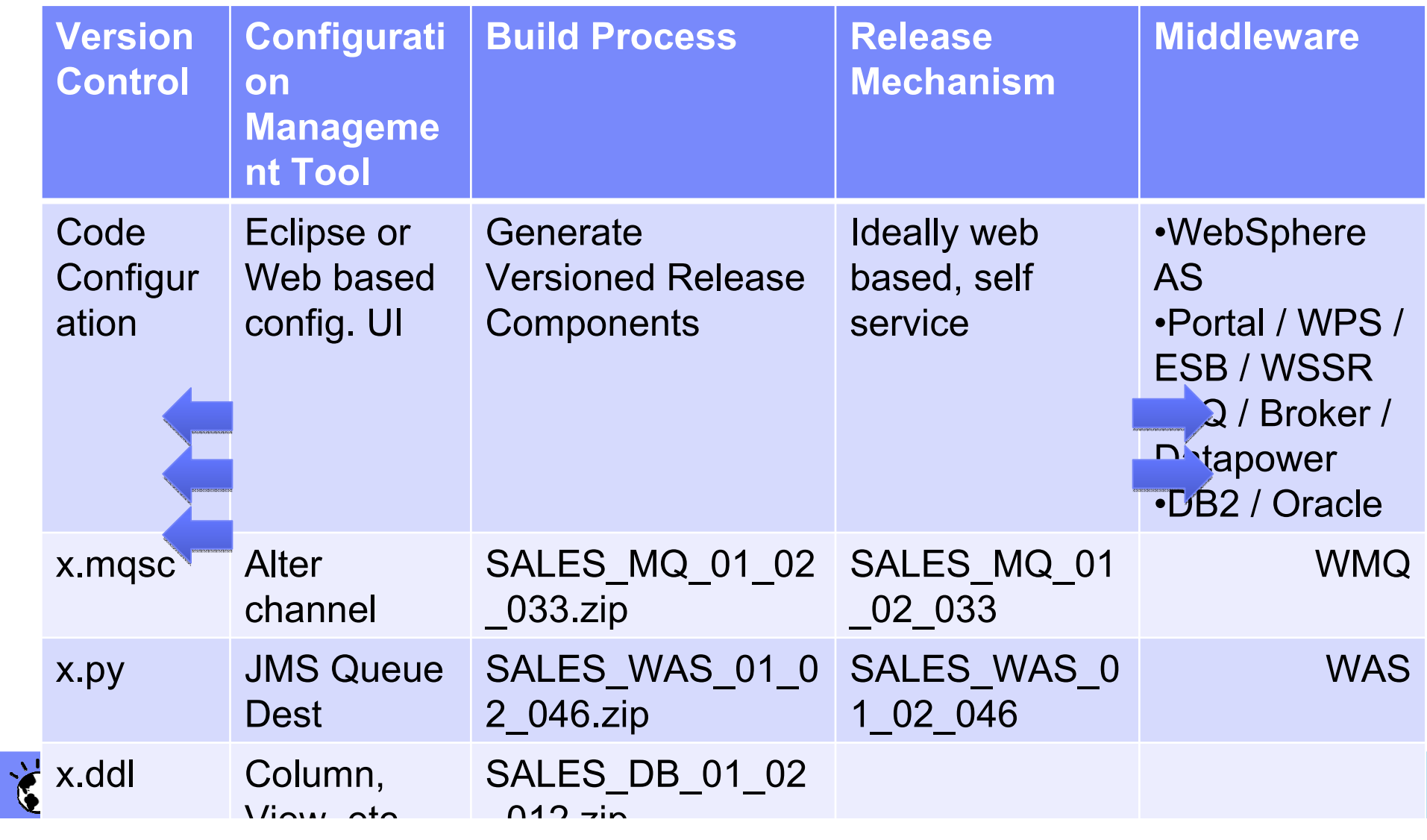

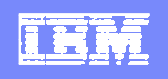

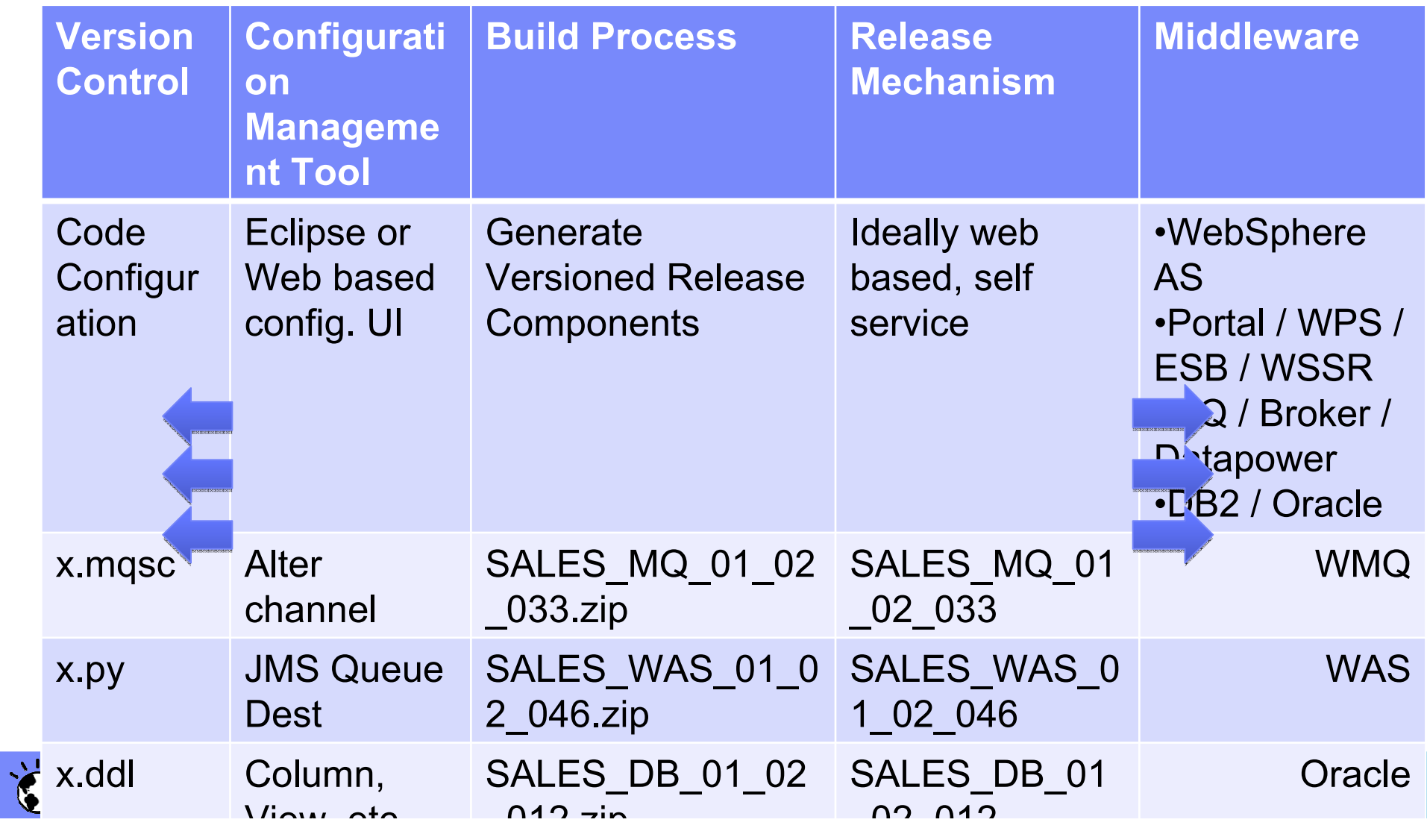

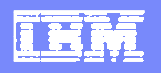

# Provisioning New EnvironmentsProducts > Configuration > Code

AppServer - products

IBM HTTP Server

WebSphere AS 6.1.0.29

WMQ6 ML72

AIX 6 TL10

Database - products

.<br>تون

Oracle 11.1.0.7.0

AIX 6 TL10

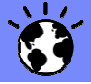

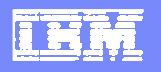

# Provisioning New EnvironmentsProducts > Configuration > Code

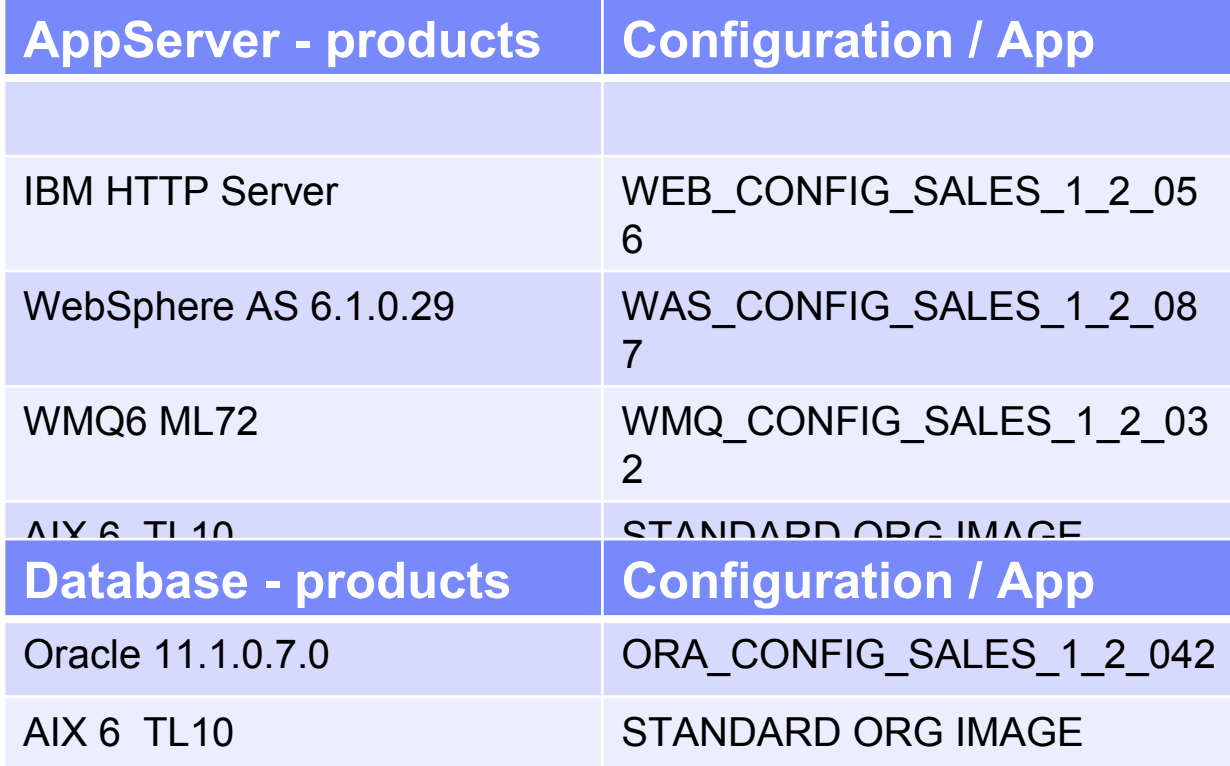

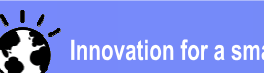

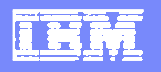

# Provisioning New EnvironmentsProducts > Configuration > Code

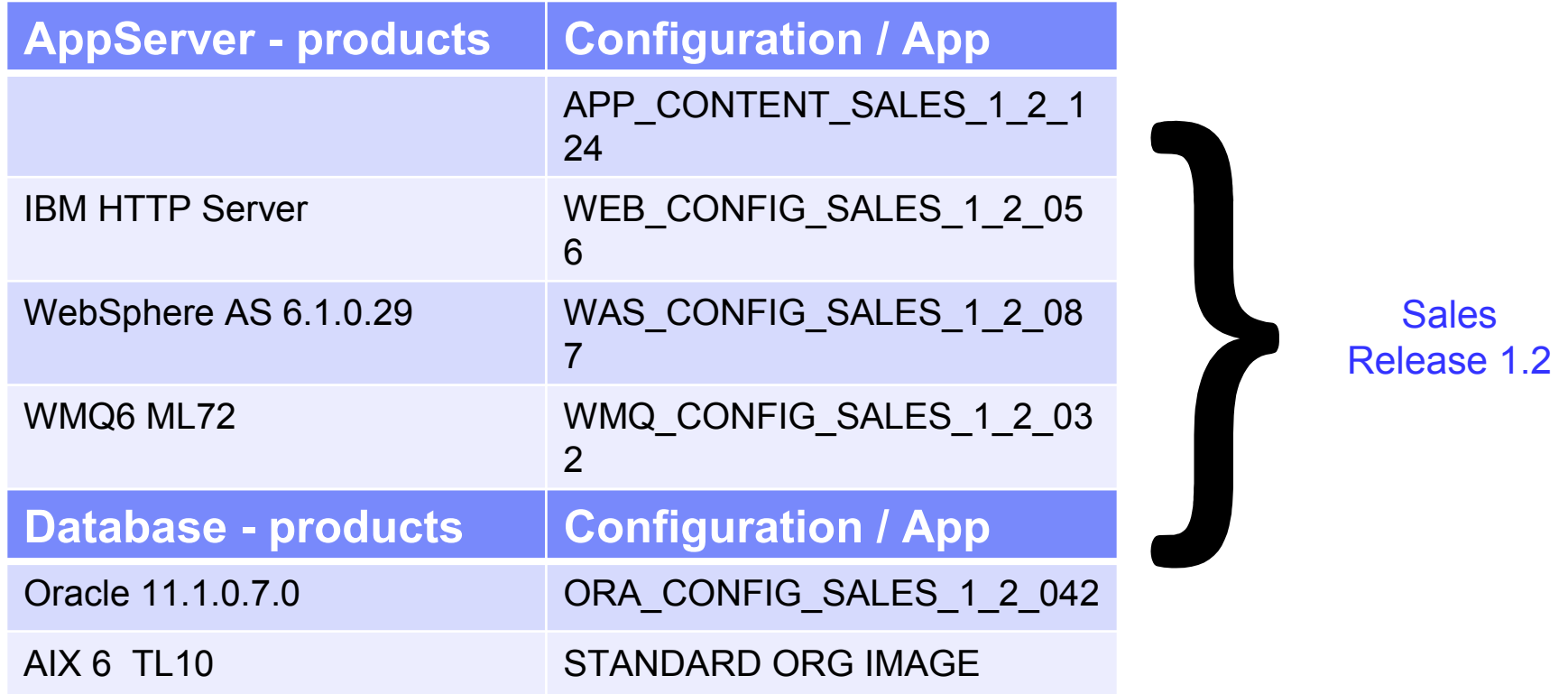

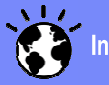

## Introducing Deployment Planning & Automation

- $\mathcal{L}_{\mathcal{A}}$  Problems
	- ▶ Organizations spend too much time and too many resources on deployment
	- Manual deployment is unreliable and not repeatable
	- ▶ Inconsistent methods of hand-off between development and operations
- a. Which Causes
	- Concerns about the risk of deploying delays customers from getting the latest software for days, weeks, months, even years
- $\mathcal{L}_{\mathcal{A}}$  Solution
	- ▶ IBM tools provide process, automation and collaboration to address the silos, time and resource constraints
- ×. **Benefits** 
	- Automation significantly reduces cost, time and human error
	- ▶ Staged and incremental adoption allows benefits to be achieved from the outset

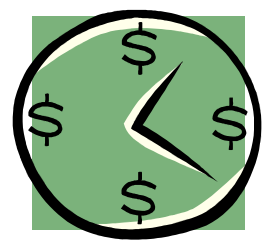

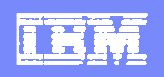

### Deployment Planning & Automation Incremental Value

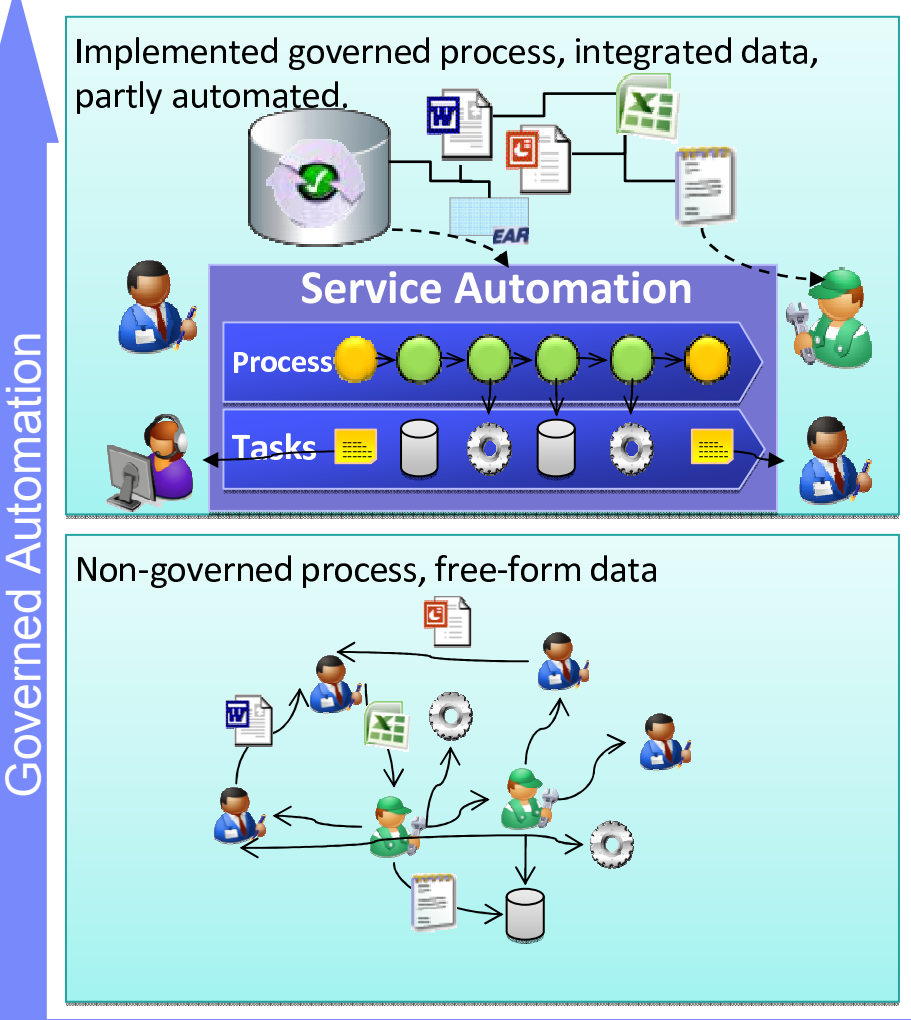

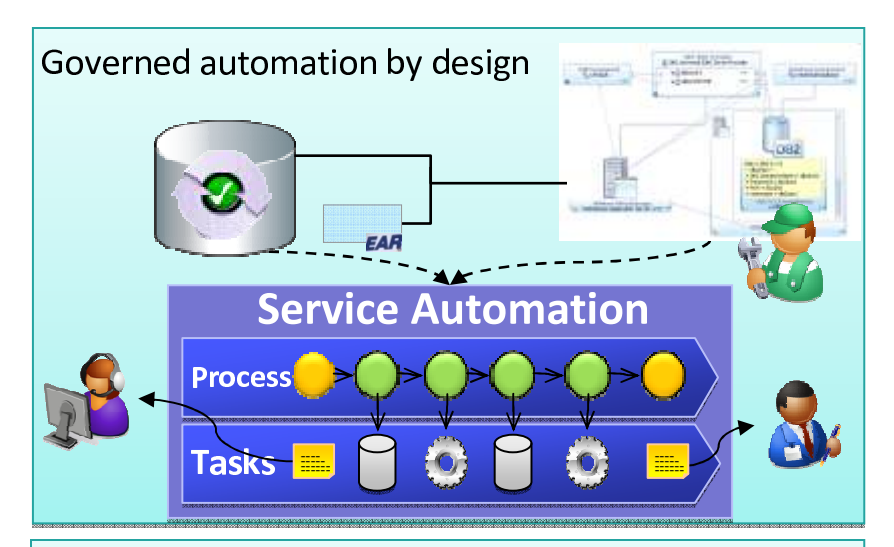

overned process, asset management, free-form lata, semantic data

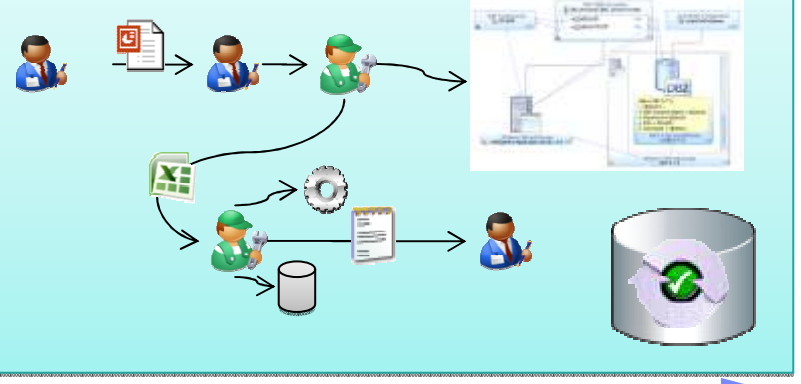

Governed Planning

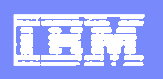

### Introducing IBM Deployment Planning and Automation

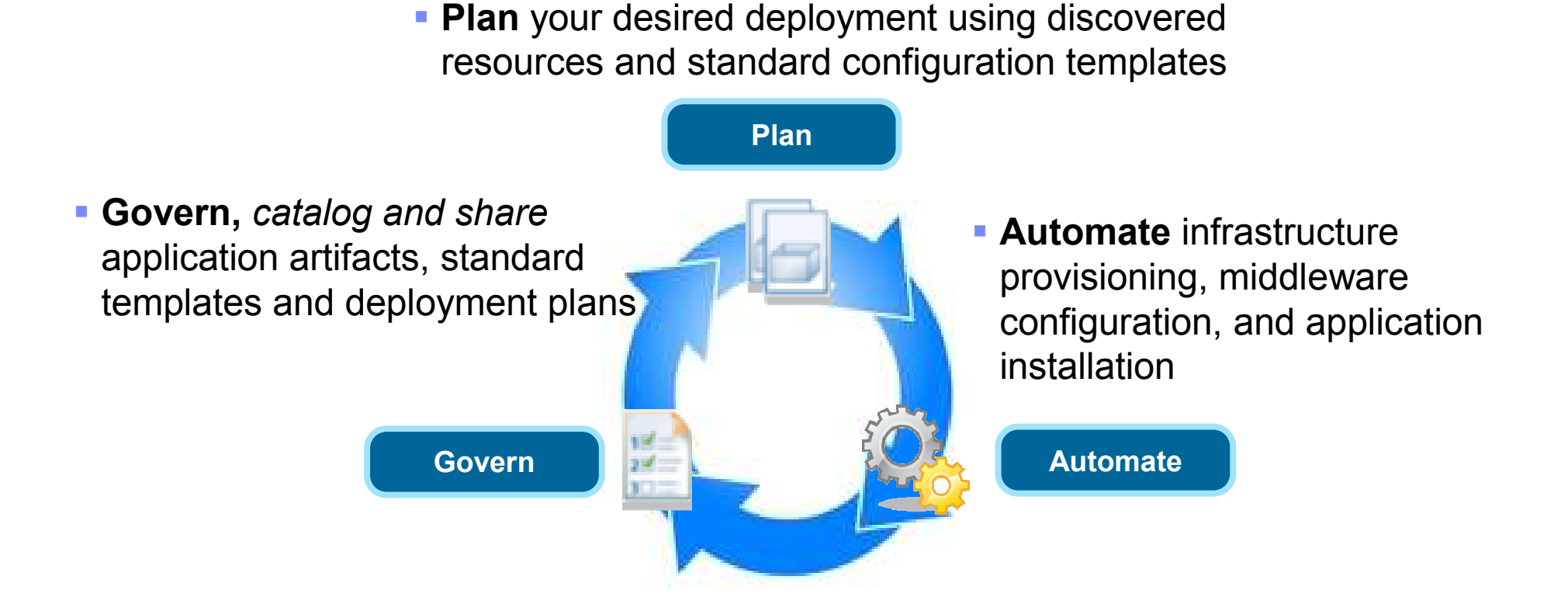

Speed the delivery of high quality applications to physical environments, virtual environments, and cloud environments

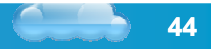

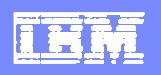

### IBM Deployment Planning and Automation lifecycle

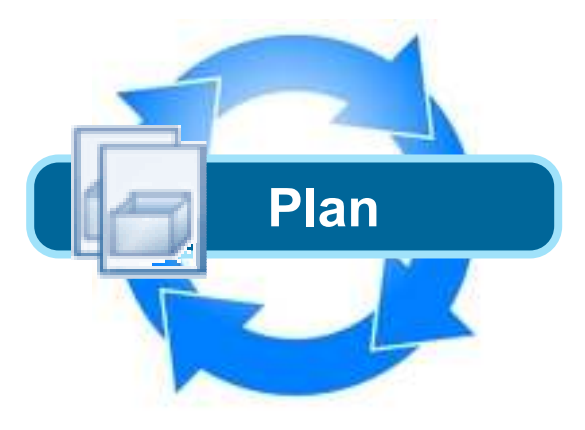

> Rational Software Architect (RSA) allows you to plan and validate deployment of applications and infrastructure as well as generate and publish workflows to drive automation and the creation of service templates.

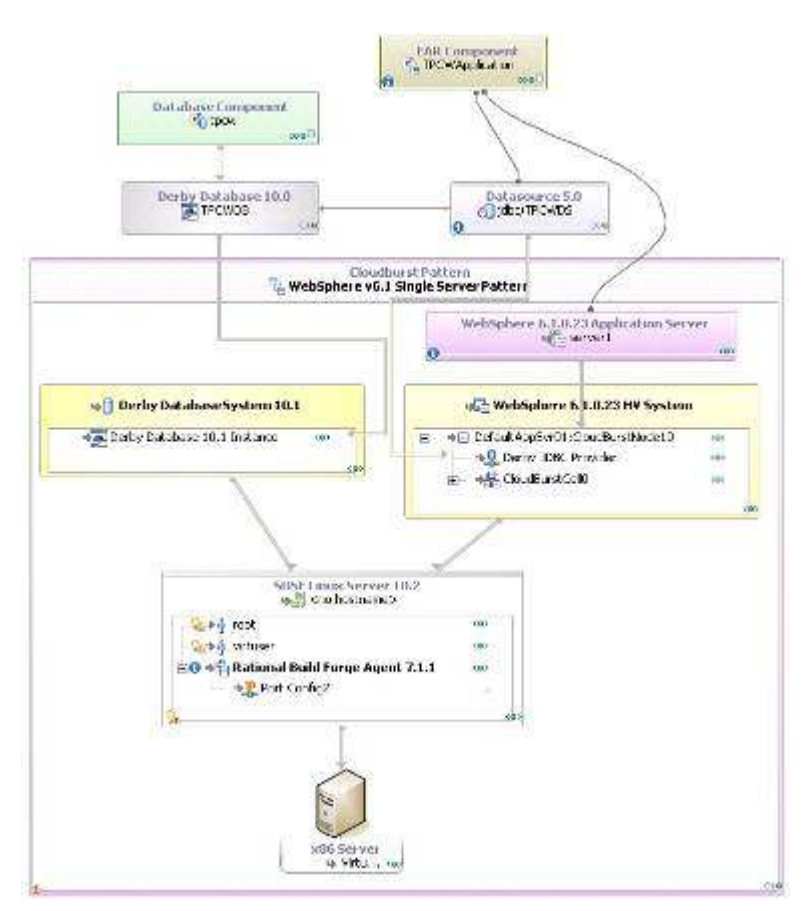

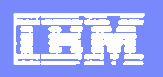

### IBM Deployment Planning and Automation lifecycle

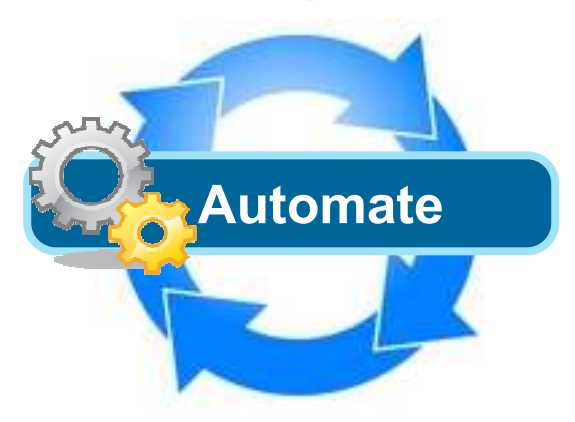

- Within Rational Automation Framework for WebSphere (RAFW), you can work from the published deployment workflow from RSA, refine it as required, and save it as an asset. The RAF automation engine will then perform automation activities to configure the middleware and deploy the application.

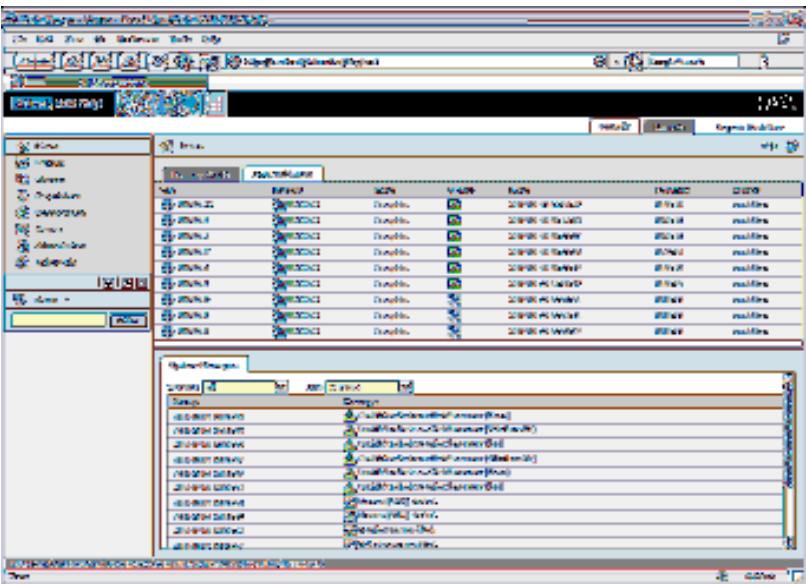

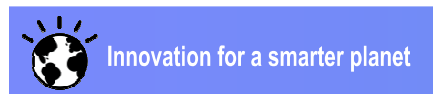

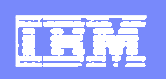

### IBM Deployment Planning and Automation lifecycle

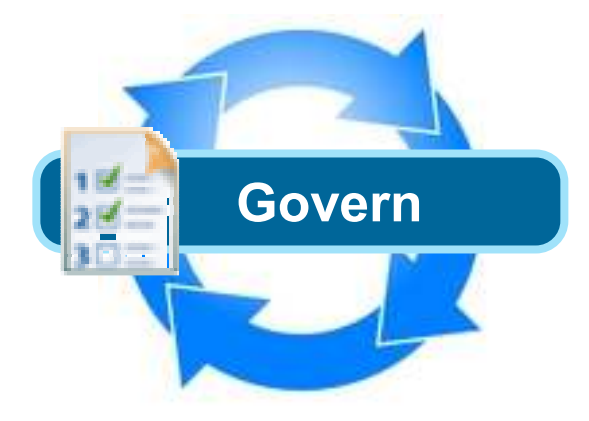

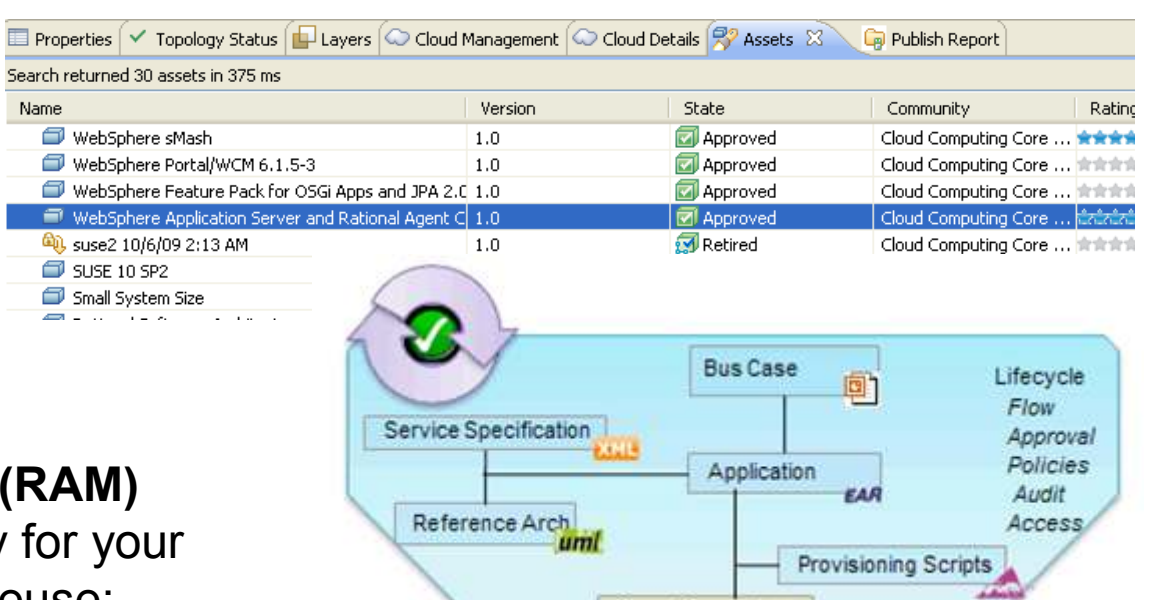

- Rational Asset Manager (RAM) provides a definitive library fo assets enabling strategic reuse:
	- > Catalog enables effective search and availability of assets
	- > Govern assets using automated reviews and policies
	- > Share assets easily using web, rich client or integrations

Catalog, Govern and Share assets

Open Source Jar

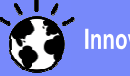

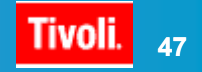

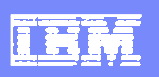

#### IBM Deployment Planning and Automation Product Mapping

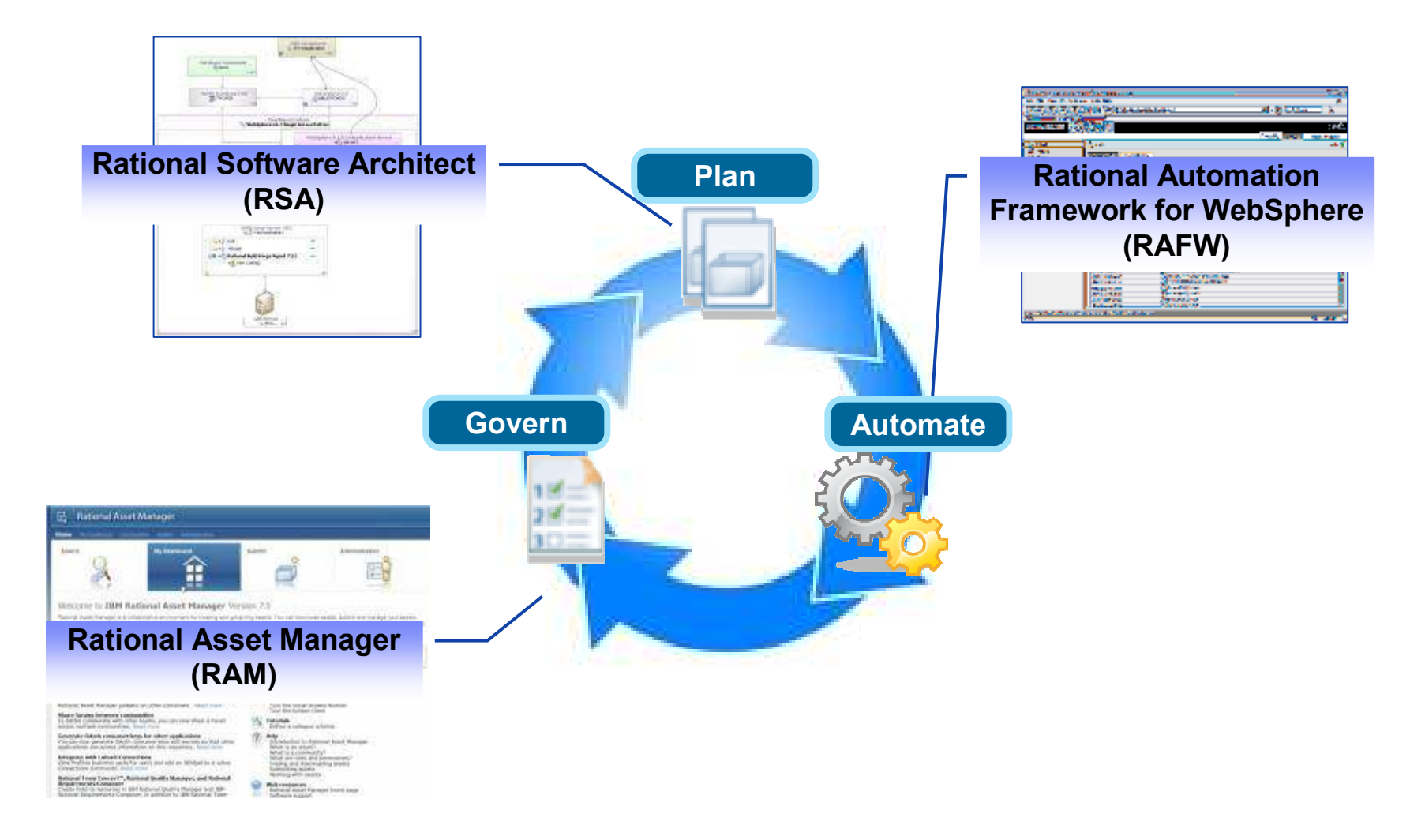

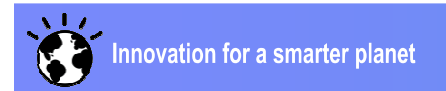

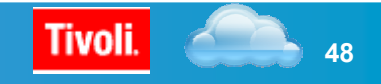

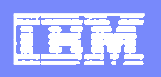

### Value of the integrations

Proven templates and patterns to accelerate planning

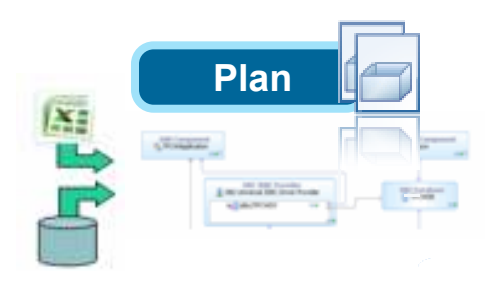

Govern**But Case** Literate iañ Fine Service Specification Anerous Policies Reference Arc Provisioning Boriots Coan Source Jan single source of truth for software deliverables

New technology to deploy with speed and quality

Drive automation with visual deployment plans

Automate deployment using approved components from the governed catalog

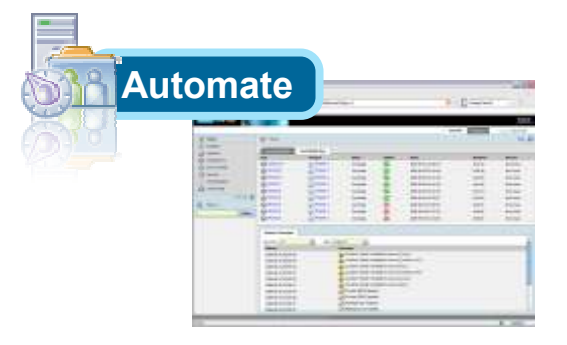

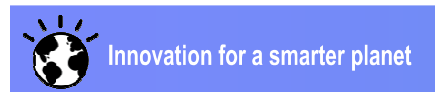

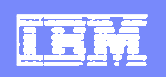

### Deployment Planning & Automation Scenario

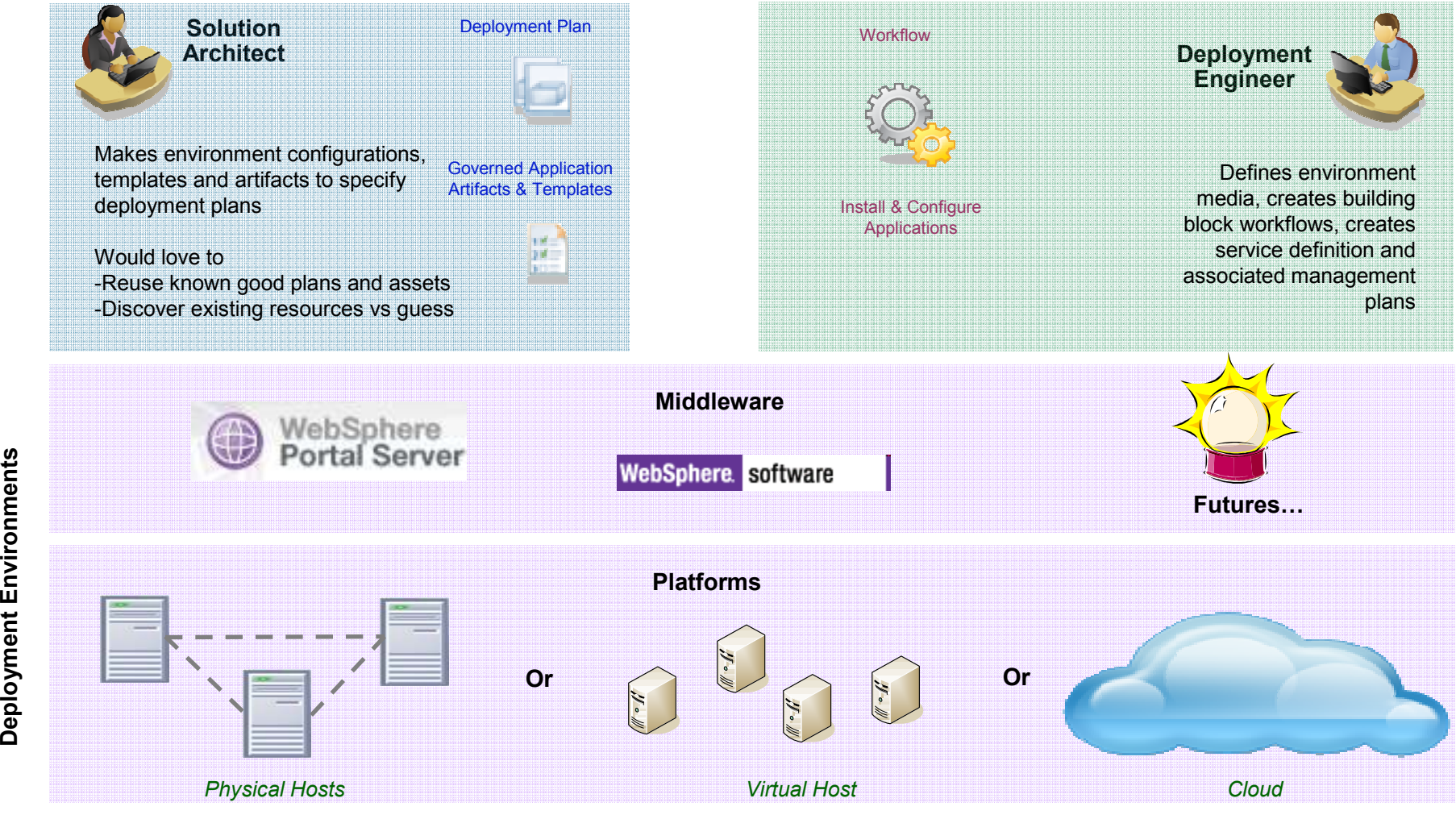

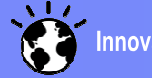

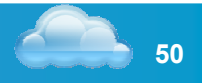

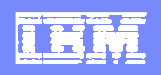

### Deployment Planning & Automation Scenario Flow

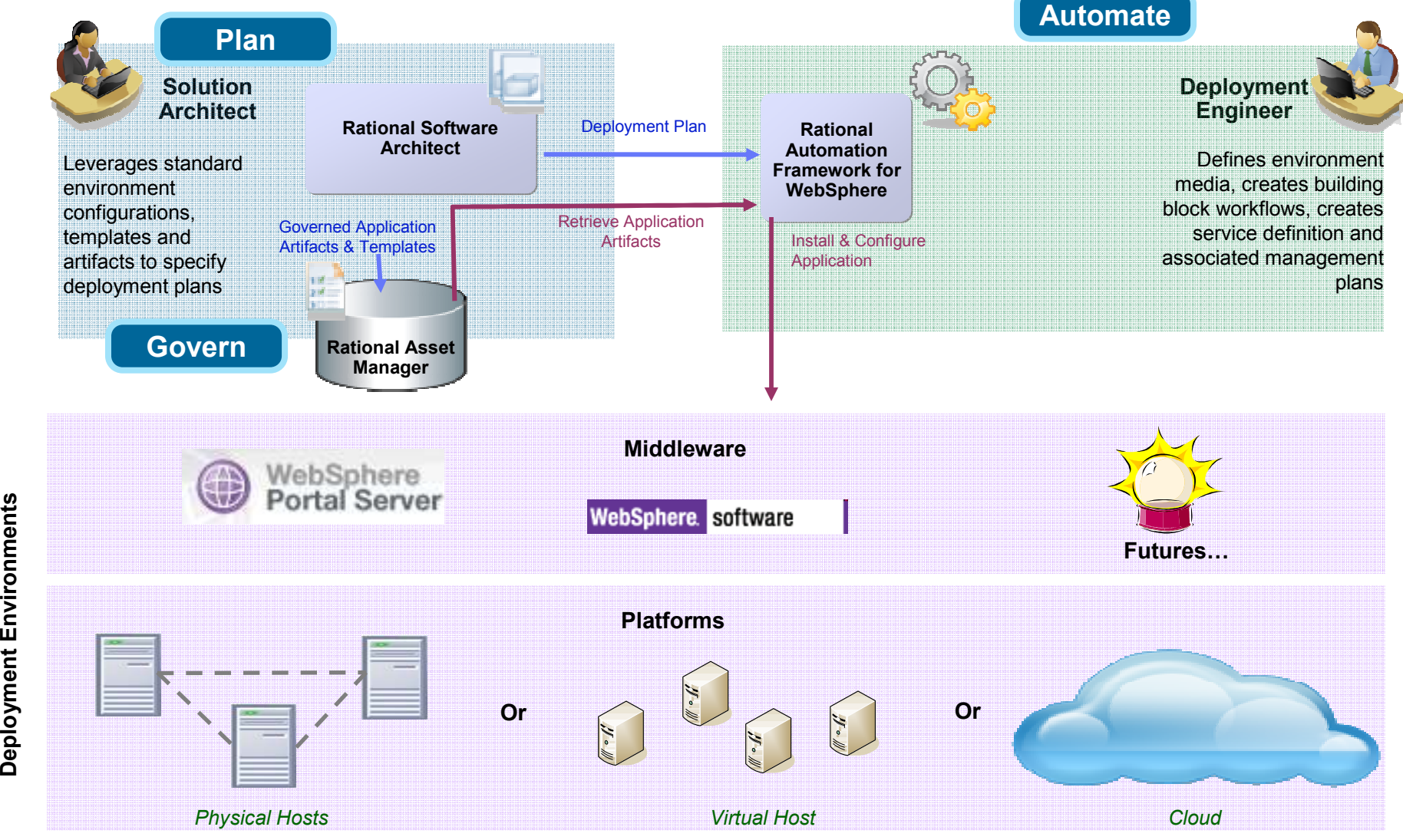

**Innovation for a smarter planet** 

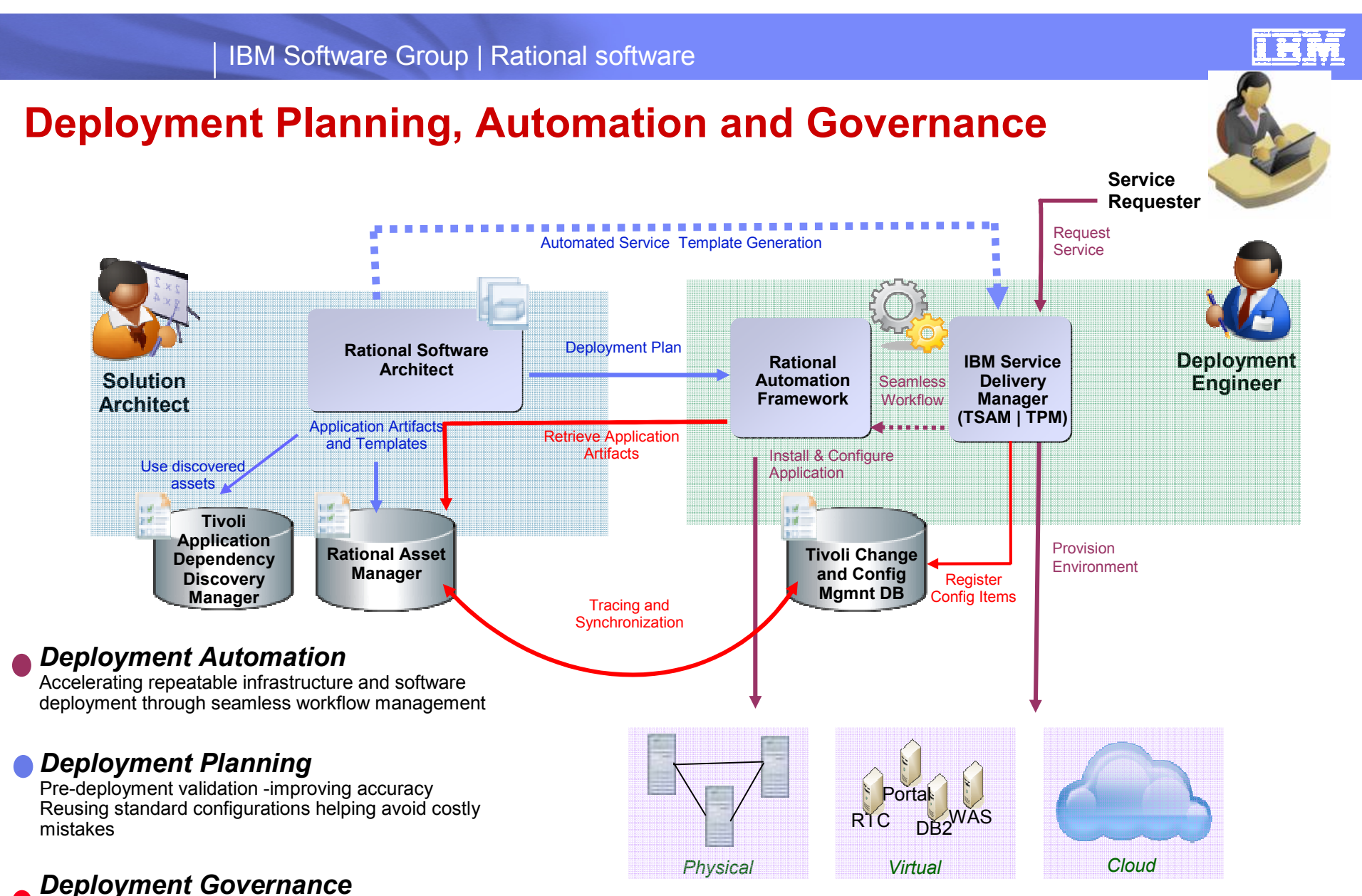

 Linking development and operation assets for improved traceability and change management

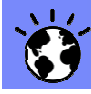

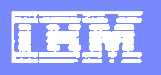

### **Summary**

- **Deployment challenges impact the delivery** of business software with real costs of time and money
- **IBM Deployment Planning and Automation** speeds the delivery of high quality applications to the physical environments, virtual environments, and cloud environments
- **IBM can provide services offerings to help** customers leverage our cross brand solution plan, manage and govern the delivery of important business software

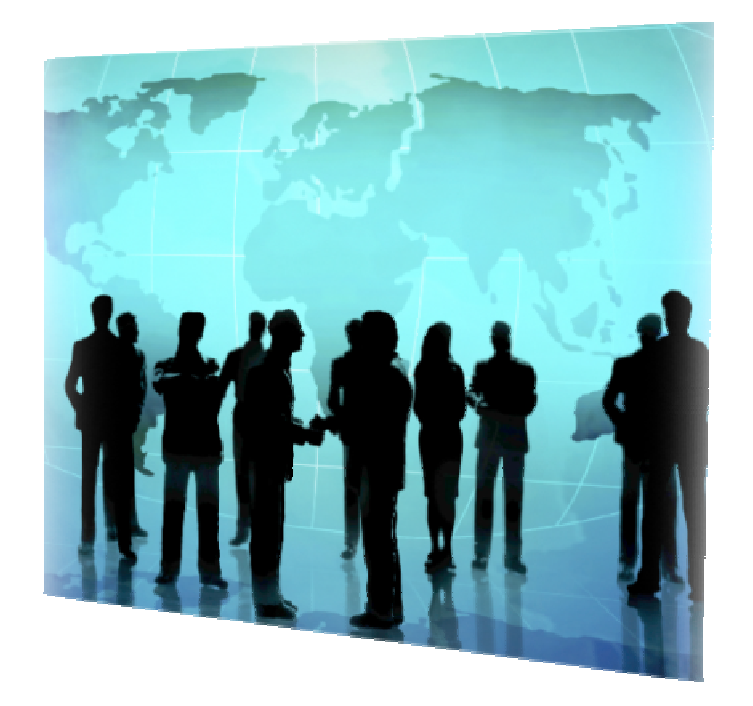

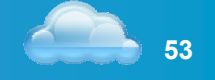

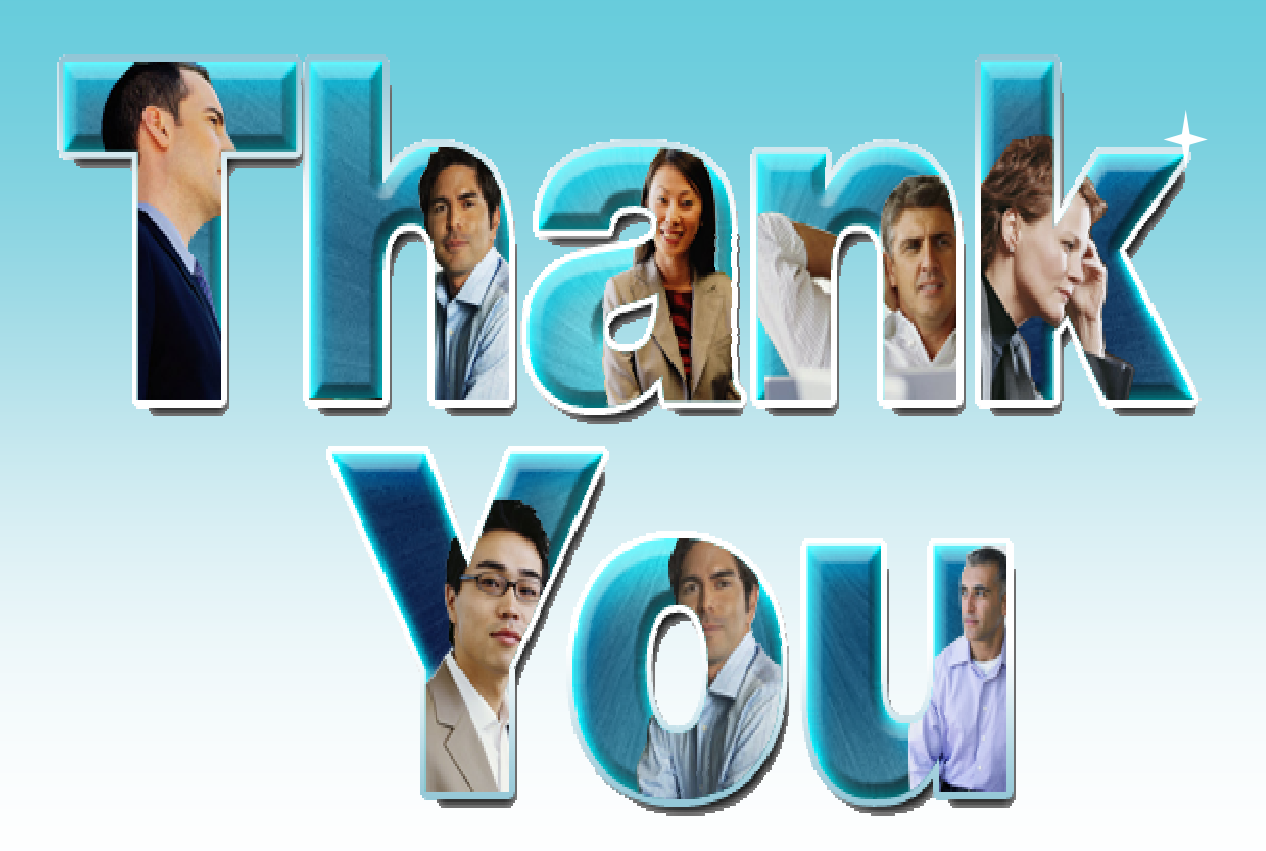

## For more information visit ibm.com/rational/

© Copyright IBM Corporation 2009. All rights reserved. The information contained in these materials is provided for informational purposes only, and is provided AS IS without warranty of any kind, express or implied. IBM s Corporation, in the United States, other countries or both. Other company, product, or service names may be trademarks or service marks of others.

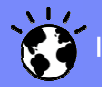

IEM